# **Elementary Programming**

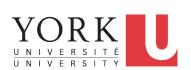

EECS1022 Sections M & N: Programming for Mobile Computing Winter 2021

CHEN-WEI WANG

[numbers, characters, strings]

[arithmetic, relational]

# **Extra Practice?**

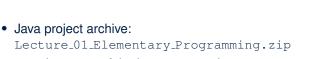

LASSOND

contains some of the lecture examples.

Expanded it: remaining examples and your own examples !

• Optional (but recommended): Videos 1 – 7 from W19 Java tutorial:

https://www.eecs.yorku.ca/~jackie/teaching/ tutorials/index.html#java from scratch

#### 8 of 36

4 of 36

# **Learning Objectives**

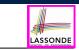

- Learn ingredients of programming:
  - development process: compile time (syntax, types) vs. runtime
  - literal values
  - data types
  - o named constants vs. variables
  - variable (re-)assignments
  - operations, operators, operands
  - $\circ~$  expressions, type correctness
  - coercion vs. casting
  - $\circ~$  input and output
  - escape sequences
- Given a problem:
  - First, plan how you would solve it mathematically.
  - Then, *Implement* your solution by writing a Java program.

# Entry Point of Execution: the "main" Method

Most of your lecture examples or exercises will be defined within the context of the *main* method (for some *console application*).

public class MyClass {
 public static void main(String[] args) {
 /\* Your programming solution is defined here. \*/
 }
}

The *main* method is treated by Java as the *starting point* of executing your program.

- Sequential Execution:
  - The execution starts with the first line in the *main* method, proceed line by line, from top to bottom, until there are no more lines to execute, then it *terminates*.
  - The *main* method may call methods from other classes (e.g., model package).

# **Development Process**

# Create a New Java Class Editor Save File Compile? Run Crash? Terminate Expected Correct Fix Code Fix Code Fix C

# **Compile Time Errors vs. Run Time Errors**

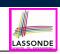

- At the end of a programming test, if your submitted program:
- Cannot compile
  - $\Rightarrow$  Your program cannot even be run
  - ⇒ Zero!

#### What you should do :

Practice writing as many programs as possible.

Compiles, but run with exceptions or unexpected outputs.
 ⇒ Not necessarily zero, but likely *low marks*!

#### What you should do :

Truly understand the logic/rationale beyond programs.

7 of 36

LASSONDE

LASSONDE

# Compile Time vs. Run Time

- These terms refer to two stages of developing your program.
- Compile time : when editing programs in Eclipse.
- There are two kinds of *compile-time errors* :
- Syntax errors: your program does not conform to Java's grammar.
  - · e.g., missing the semicolon, curly braces, or round parentheses
  - Java syntax is defined in the Java language specification.
- *Type errors*: your program manipulates data in an inconsistent way e.g., "York" \* 23 [:: multiplication is only for numbers]
- Run time is when executing/running the main method.
  - *Exceptions*: your program crashes and terminates *abnormally* 
    - e.g., ArithmeticException (e.g., 10 / 0), ArrayIndexOutOfBoundException, NullPointerException.
  - Logical errors: your program terminates normally but does not behave as expected
    - e.g., calculating area of a circle with radius *r* using  $2 \cdot \pi \cdot r$

# **Always Document Your Code**

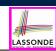

- Each important design or implementation decision should be carefully documented at the right place of your code.
  - [Eclipse: Ctrl + /]

// This is Comment 1.
... // Some code
// This is Comment 2.

Single-Lined Comments:

Multiple-Lined Comments:

[Eclipse: Ctrl + /]

/\* This is Line 1 of Comment 1.
 \*/
... // Some code
/\* This is Line 1 of Comment 2.
 \* This is Line 2 of Comment 2.
 \* This is Line 3 of Comment 2.
 \*/

- · Comments do not affect the runtime behaviour of programs.
- Comments are only interpreted by human developers.
   ⇒ Useful for revision and extension.

8 of 36

6 of 36

# Literals (1)

LASSONDE

- A literal is a constant value that appears directly in a program.
- 1. Character Literals
  - A single character enclosed within a pair of single quotes
  - o e.g., `a', `1', `\*', `(', ` '
  - It is invalid to write an empty character: ''
- 2. String Literals
  - A (possibly empty) sequence of characters enclosed within a pair of double quotes
  - e.g., ``'', ``a'', ``York'', ``\*#@\$'', `` ''
- 3. Integer Literals
  - A non-empty sequence of numerical digits
  - e.g., 0, -123, 123, 23943
- 4. Floating-Point Literals
  - Specified using a combination of an integral part and a fractional part, separated by a decimal point, or using the scientific notation
  - e.g., 0.3334, 12.0, 34.298, 1.23456E+2 (for  $1.23456 \times 10^2$ ),
  - 1.23456E-2 (for 1.23456  $\times$  10<sup>-2</sup>)
- 9 of 36

# **Java Data Types**

- A (data) type denotes a set of related runtime values.
- 1. Integer Type

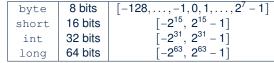

32 bits

64 bits

- 2. Floating-Point Number Type
  - double

float

3. Character Type

char: the set of single characters

4. String Type

String: the set of all possible character sequences Declaring a variable v to be of type T constrains v to store **only** those values defined in T. 11 of 36

# Operations

An operation refers to the process of applying an operator to its operand(s).

#### 1. Numerical Operations

e.g., 1.1 + 0.34 e.g., 13 / 4 e.g., 13.0 / 4 e.g., 13 % 4 **e.g.,** -45 e.g., -1 \* 45

#### 2. *Relational* Operations

e.g., 3 <= 4 **e.g.**, 5 < 3 e.g., 56 == 34

```
[results are true or false]
```

[ false ]

[true]

[ auotient: 3 ]

[precision: 3.25]

[remainder: 1]

[false] [results are strings]

[results are numbers]

#### **3.** *String* Concatenations

e.g., 'York'' + '' '' + 'University'' is equivalent to 'York University''

# Named Constants vs. Variables

A named constant or a variable:

- Is an identifier that refers to a *placeholder*
- Must be declared with its *type* (of stored value) before use:

final double PI = 3.14159; /\* a named constant \*/ double radius; /\* an uninitialized variable \*/

• Can only store a value that is *compatible with its declared type* However, a named constant and a variable are different in that:

- A named constant must be *initialized*, and cannot change its stored value.
- A variable may change its stored value as needed.

10 of 36

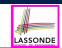

LASSOND

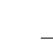

LASSONDE

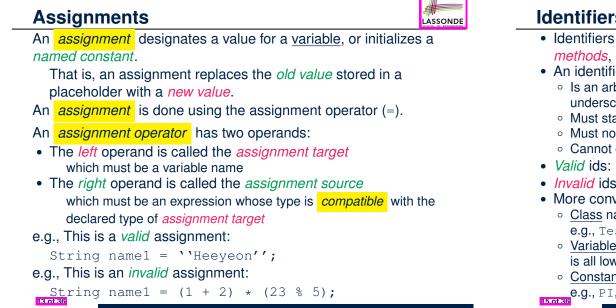

# **Identifiers & Naming Conventions**

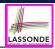

LASSOND

- Identifiers are names for identifying Java elements: classes, methods, constants, and variables.
- An identifier:
  - Is an arbitrarily long sequence of characters: letters, digits, underscores  $(\_)$ , and dollar signs (\$).
  - Must start with a letter, an underscore, or a dollar sign.
  - Must not start with a digit.
  - Cannot clash with reserved words (e.g., class, if, for, int).
- Valid ids: \$2, Welcome, name, \_name, YORK\_University
- Invalid ids: 2name, +YORK, Toronto@Canada
- More conventions:
  - · Class names are compound words, all capitalized: e.g., Tester, HelloWorld, TicTacToe, MagicCardGame
  - Variable and method names are like class names, except 1st word is all lower cases: e.g, main, firstName, averageOfClass
  - Constant names are underscore-separated upper cases:
  - e.g., PI, USD\_IN\_WON

# Multiple Executions of Same Print Statement

Executing the same print statement multiple times may or may not output different messages to the console.

e.g., Print statements involving literals or named constants only:

```
final double PI = 3.14; /* a named double constant */
System.out.println("Pi is " + PI); /* str. lit. and num. const.
Svstem.out.println("Pi is " + PI);
```

#### e.g., Print statements involving variables:

```
String msg = "Counter value is "; /* a string variable */
int counter = 1; /* an integer variable */
System.out.println(msg + counter);
System.out.println(msg + counter);
counter = 2; /* re-assignment changes variable's stored value */
System.out.println(msg + counter);
```

# Variables: Common Mistakes (1)

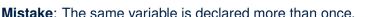

int counter = 1; int counter = 2;

Fix 1: Assign the new value to the same variable.

int counter = 1; counter = 2;

Fix 2: Declare a new variable (with a different name).

```
int counter = 1;
int counter2 = 2;
```

16 of 36

Which fix to adopt depends on what you need!

# Variables: Common Mistakes (2)

# LASSONDE

LASSONDE

#### Mistake: A variable is used before it is declared.

```
System.out.println("Counter value is " + counter);
int counter = 1;
counter = 2;
System.out.println("Counter value is " + counter);
```

#### Fix: Move a variable's declaration before its very first usage.

```
int counter = 1;
System.out.println("Counter value is " + counter);
counter = 2;
System.out.println("Counter value is " + counter);
```

Remember, Java programs are always executed, line by line, *from top to bottom*.

#### 17 of 36

# Numerical Type Conversion: Coercion

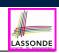

LASSONDE

- Implicit and automatic type conversion
- Java *automatically* converts an integer value to a real number when necessary (which adds a fractional part).

```
double value1 = 3 * 4.5;  /* 3 coerced to 3.0 */
double value2 = 7 + 2;  /* result of + coerced to 9.0 */
```

• However, does the following work?

**int** value1 = 3 \* 4.5;

∴ Not compatible

- RHS evaluates to 13.5 due to coercion.
- LHS declares a variable for storing integers (with no fractional parts).

#### [ compile-time error ]

 $\Rightarrow$  Need a way to "truncate" the fractional part!

19 of 36

# **Expressions (1)**

An *expression* is a composition of *operations*. An expression may be:

• *Type Correct*: for each constituent operation, types of the *operands* are compatible with the corresponding *operator*.

**e.g.,** (1 + 2) \* (23 % 5)

```
e.g., ''Hello '' + ''world''
```

• Not Type Correct

```
e.g., ``46'' % ``4''
```

```
e.g., (``YORK '' + ``University'') * (46 % 4)
```

- $\circ$  ``YORK'' and ``University'' are both strings
  - : LHS of \* is *type correct* and is of type String
- 46 and 4 are both integers
- : RHS of % is type correct and is of type int
- $\circ~$  Types of LHS and RHS of  $\star~$  are not compatible
- ... Overall the expression (i.e., a multiplication) is not type correct

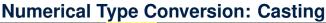

- Explicit and manual type conversion
- **Usage 1**: To assign a real number to an integer variable, you need to use explicit *casting* (which throws off the fractional part).

int value3 = (int) 3.1415926;

• **Usage 2:** You may also use explicit *casting* to force precision.

```
System.out.println(1 / 2); /* 0 */
```

 $\therefore$  When both operands are integers, division evaluates to quotient.

```
System.out.println( ((double) 1) / 2 ); /* 0.5 */
System.out.println( 1 / ((double) 2) ); /* 0.5 */
System.out.println( ((double) 1) / ((double) 2) ); /* 0.5
```

- :: Either or both of the integers operands are cast to double type
- System.out.println((double) 1 / 2); /\* 0.5 \*/

: Casting has *higher precedence* than arithmetic operation.

System.out.println((double) (1 / 2)); /\* 0.0 \*/

∵ Order of evaluating division is forced, via parentheses, to occur first.

# Numerical Type Conversion: Exercise

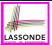

LASSONDE

#### Consider the following Java code:

| 1 | <b>double</b> d1 = 3.1415926;                                            |
|---|--------------------------------------------------------------------------|
| 2 | <pre>double d1 = 3.1415926;<br/>System.out.println("d1 is " + d1);</pre> |
| 3 | double $d2 = d1;$                                                        |
| 4 | System.out.println("d2 is " + d2);                                       |
| 5 | int <i>i1</i> = (int) <i>d1;</i>                                         |
| 6 | System.out.println("i1 is " + i1);                                       |
| 7 | d2 = i1 + 5;                                                             |
| 8 | System.out.println("d2 is " + d2);                                       |

#### Write the **exact** output to the console.

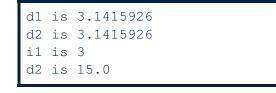

#### 21 of 36

# **Expressions (2.1)**

Consider the following Java code, is each line type-correct? Why and Why Not?

| 1 | double | d1 = 23; |
|---|--------|----------|
| 2 | int i1 | = 23.6;  |
|   |        |          |

- 3 String s1 = ' '; 4 char c1 = " ";

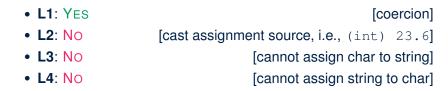

# **Expressions (2.2)**

Consider the following Java code, is each line type-correct? Why and Why Not?

- 1 int *i1* = (int) 23.6; 2 double *d1* = *i1* \* 3;
- 3 String *s1* = "La ";

23 of 36

- 4 String *s2* = *s1* + "La Land";
- 5 | i1 = (s2 \* d1) + (i1 + d1);

| [proper cast]                                         |
|-------------------------------------------------------|
| [coercion]                                            |
| [string literal assigned to string var.]              |
| [type-correct string concat. assigned to string var.] |
| [string × number is undefined]                        |
|                                                       |

#### **Augmented Assignments**

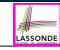

• You very often want to increment or decrement the value of a variable by some amount.

balance = balance + deposit; balance = balance - withdraw;

Java supports special operators for these:

balance += deposit; balance -= withdraw;

• Java supports operators for incrementing or decrementing by 1:

i ++; j --;

 Confusingly, these increment/decrement assignment operators can be used in assignments:

```
int i = 0; int j = 0; int k = 0;
k = i ++; /* k is assigned to i's old value */
k = ++ j; /* k is assigned to j's new value */
```

24 of 36

# **Escape Sequences**

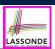

An escape sequence denotes a single character.

- Specified as a *backslash* (\) followed by a *single character* 
  - e.g., \t, \n, \', \", \\
- Does not mean literally, but means specially to Java compiler
  - $\circ \ \t t$  means a tab
  - $\circ \ \ n$  means a new line
  - \\ means a back slash
  - $\circ \'$  means a single quote
  - \" means a double quote
- May use an *escape sequence* in a character or string literal:

| 0        | M /                 | [INVALID; need to escape ']  |
|----------|---------------------|------------------------------|
| 0        | \/ /                | [VALID]                      |
| 0        | 111 7               | [VALID; no need to escape "] |
| 0        | <i>n</i> n <i>n</i> | [INVALID; need to escape "]  |
| 0        | "\" "               | [VALID]                      |
| 0        |                     | [VALID; no need to escape '] |
| 0        | "\n\t\" "           | [VALID]                      |
| 25 of 36 |                     | · ·                          |

# Input and Output

#### *Reading* input from the console enables *user interaction*.

| <pre>import java.util.Scanner;</pre>                              |
|-------------------------------------------------------------------|
| <pre>public class ComputeAreaWithConsoleInput {</pre>             |
| <pre>public static void main(String[] args) {</pre>               |
| /* Create a Scanner object */                                     |
| Scanner input = <b>new</b> Scanner(System.in);                    |
| /* Prompt the user to enter a radius */                           |
| System.out.print("Enter a number for radius: ");                  |
| <pre>double radius = input.nextDouble();</pre>                    |
| /* Compute area */                                                |
| final double PI = 3.14169; /* a named constant for $\pi$ */       |
| <b>double</b> area = PI * radius * radius; /* area = $\pi r^2$ */ |
| /* Display result */                                              |
| System.out.println(                                               |
| "Area for circle of radius " + radius + " is " + area);           |
| }                                                                 |
|                                                                   |
|                                                                   |

#### 27 of 36

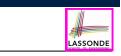

LASSONDE

Case Study 1: Compute the Area of a Circle

**Problem:** declare two variables radius and area, initialize radius as 20, compute the value of area accordingly, and print out the value of area.

```
public class ComputeArea {
  public static void main(String[] args) {
    double radius; /* Declare radius */
    double area; /* Declare area */
    /* Assign a radius */
    radius = 20; /* assign value to radius */
    /* Compute area */
    area = radius * radius * 3.14159;
    /* Display results */
    System.out.print("The area of circle with radius ");
    System.out.println(radius + " is " + area);
  }
}
```

It would be more flexible if we can let the user specify the inputs via keyboard!

# **Useful Methods for Scanner**

- nextInt() which reads an integer value from the keyboard
- nextDouble() which reads a double value from the keyboard
- nextLine() which reads a string value from the keyboard

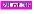

# **Case Study 2: Display Time**

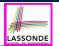

**Problem**: prompt the user for an integer value of seconds, divide that value into minutes and remaining seconds, and print the results. For example, given an input 200, output "200 seconds is 3 minutes and 20 seconds".

| <pre>import java.util.Scanner;</pre>                          |
|---------------------------------------------------------------|
| <pre>public class DisplayTime {</pre>                         |
| <pre>public static void main(String[] args) {</pre>           |
| <pre>Scanner input = new Scanner(System.in);</pre>            |
| /* Prompt the user for input */                               |
| System.out.print("Enter an integer for seconds: ");           |
| <pre>int seconds = input.nextInt();</pre>                     |
| <pre>int minutes = seconds / 60; /* minutes */</pre>          |
| <pre>int remainingSeconds = seconds % 60; /* seconds */</pre> |
| System.out.print(seconds + " seconds is ");                   |
| System.out.print(" minutes and ");                            |
| System.out.println(remainingSeconds + " seconds");            |
| }                                                             |
| }                                                             |

# Literals (2)

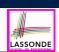

#### **Q.** Outputs of System.out.println('a') versus

System.out.println(``a'')?

- [SAME]
- **Q.** Result of comparison ``a'' == `a'? [TYPE ERROR]
- Literal ``a'' is a string (i.e., *character sequence*) that consists of a single character.
- $\circ~$  Literal `a' is a single character.
- $\therefore$  You cannot compare a character sequence with a character.

81 of 36

#### 29 of 36

# Where May Assignment Sources Come Fron

In tar = src, the assignment source src may come from:

A literal

**int** *i* = 23;

- A variable
- int i = 23;
  int j = i;
- · An expression involving literals and variables

int i = 23;
int j = i \* 2;

#### An input from the user

```
Scanner input = new Scanner(System.in);
int i = input.nextInt();
int j = i * 2;
```

# print VS. println

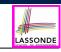

Executing System.out.println(someString) is the same
as executing System.out.print(someString + "\n").

#### • e.g.,

System.out.print("Hello");
System.out.print("World");

HelloWorld

• e.g.,

System.out.println("Hello");
System.out.println("World");

Hello

World

32 of 36

# Beyond this lecture...

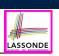

LASSONDE

- Create a *console tester* in Eclipse.
   Try out the examples given in the slides.
- Optional (but recommended): Videos 1 7 from W19 Java tutorial: https://www.eecs.yorku.ca/~jackie/teaching/ tutorials/index.html#java from scratch
- See <a href="https://docs.oracle.com/javase/tutorial/java/">https://docs.oracle.com/javase/tutorial/java/</a> <a href="https://docs.oracle.com/javase/tutorial/java/">https://docs.oracle.com/javase/tutorial/java/</a> <a href="https://docs.oracle.com/javase/tutorial/java/">https://docs.oracle.com/javase/tutorial/java/</a> <a href="https://docs.oracle.com/javase/tutorial/java/">https://docs.oracle.com/javase/tutorial/java/</a>

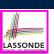

ASSOND

#### Assignments

- Multiple Executions of Same Print Statement
- Identifiers and Naming Conventions in Java
- Variables: Common Mistakes (1)
- Variables: Common Mistakes (2)
- Expressions (1)
- Numerical Type Conversion: Coercion
- Numerical Type Conversion: Casting
- Numerical Type Conversion: Exercise
- Expressions (2.1)
- Expressions (2.2)
- 85 of 36

# Index (1)

Learning Objectives

Extra Practice?

Entry Point of Execution: the "main" Method

Development Process

Compile Time vs. Run Time

Compile Time Errors vs. Run Time Errors

Always Document Your Code

Literals (1)

Operations

34 of 36

Java Data Types

Named Constants vs. Variables

- Index (3)
  - Augmented Assignments
  - Escape Sequence
  - Case Study 1: Compute the Area of a Circle
  - Input and Output
  - Useful Methods for Scanner
  - Case Study 2: Display Time
  - Where May Assignment Sources Come From?

Literals (2)

print VS. println

#### Beyond this lecture...

# Selections

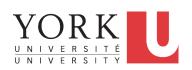

EECS1022 Sections M & N: Programming for Mobile Computing Winter 2021

Chen-Wei Wang

# **Extra Practice?**

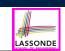

LASSONDE

- Java project archive: Lecture\_02\_Selections.zip contains some of the lecture examples.
   Expanded it: remaining examples and your own examples !
- Optional (but recommended): Videos 10 17 from W19 Java tutorial: https://www.eecs.vorku.ca/~jackie/teaching/ tutorials/index.html#java from scratch

#### 8 of 66

**Learning Outcomes** 

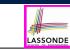

- The Boolean Data Type
- if Statement
- Compound vs. Primitive Statement
- Logical Operations
- Common Errors and Pitfalls

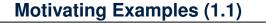

- import java.util.Scanner; 1 2 public class ComputeArea { 3 public static void main(String[] args) { 4 Scanner input = new Scanner(System.in); 5 System.out.println("Enter the radius of a circle:"); 6 double radiusFromUser = input.nextDouble(); 7 final double PI = 3.14; 8 double area = radiusFromUser \* radiusFromUser \* PI; 9 System.out.print("Circle with radius " + radiusFromUser); 10 System.out.println(" has an area of " + area); 11 input.close(); 12 13
  - When the above Java class is run as a Java Application, Line 4 is executed first, followed by executing Line 5, ..., and ended with executing Line 11.
  - In Line 6, the radius value comes from the user. Any problems?

# **Motivating Examples (1.2)**

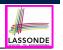

• If the user enters a positive radius value as expected:

```
Enter the radius of a circle:
3
Circle with radius 3.0 has an area of 28.26
```

• However, if the user enters a negative radius value:

```
Enter the radius of a circle:
-3
Circle with radius -3.0 has an area of 28.26
```

In this case, the area should *not* have been calculated!

 We need a mechanism to take selective actions: Act differently in response to valid and invalid input values.

# Motivating Examples (2.2)

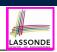

- So far, you only learned about writing programs that are executed top to bottom, line by line, without ever *branching*.
- In general, we need a mechanism to allow the program to:
  - Check a list of *conditions*; and
  - Branch its execution accordingly.
- e.g., To solve the above problem, we have 3 possible branches:
  - 1. *If* the user input is negative, then we execute the first branch that prints You just entered a negative number.
  - 2. *If* the user input is zero, then we execute the second branch that prints You just entered zero.
  - 3. *If* the user input is positive, then we execute the third branch that prints You just entered a positive number.

7 of 66

# **Motivating Examples (2.1)**

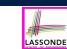

**Problem**: Take an integer value from the user, then output a message indicating if the number is negative, zero, or positive.

• Here is an example run of the program:

```
Enter a number:
5
You just entered a positive number.
```

• Here is another example run of the program:

```
Enter a number:
-5
You just entered a negative number.
```

Your solution program must accommodate *all* possibilities!

# The boolean Data Type

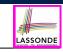

- A (data) type denotes a set of related *runtime values*.
- We need a *data type* whose values suggest either a condition *holds*, or it *does not hold*, so that we can take selective actions.
- The Java *boolean* type consists of 2 literal values: *true*, *false*
- All *relational expressions* have the boolean type.

| Math Symbol | Java Operator | Example ( <i>r</i> is 5) | Result |
|-------------|---------------|--------------------------|--------|
| $\leq$      | <=            | r <= 5                   | true   |
| $\geq$      | >=            | r >= 5                   | true   |
| =           | ==            | r == 5                   | true   |
| <           | <             | r < 5                    | false  |
| >           | >             | r > 5                    | false  |
| ŧ           | ! =           | r != 5                   | false  |

#### **Note.** You may do the following rewritings:

| ∘ x <= y    | х > у     | х != у    | х == у    |
|-------------|-----------|-----------|-----------|
| o ! (x > y) | !(x <= y) | !(x == y) | !(x != y) |

# Syntax of if Statement

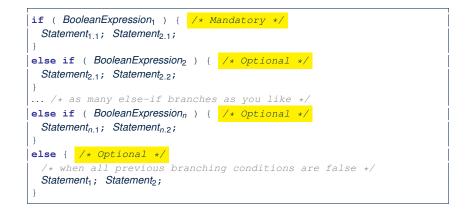

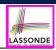

LASSONDE

Consider a *single if statement* as consisting of:

- An if branch
- A (possibly empty) list of else if branches
- An optional else branch

#### At runtime :

11 of 66

LASSONDE

- Branches of the if statement are *executed* from top to bottom.
- We only evaluate the **condition** of a branch if those conditions of its **preceding branches** evaluate to *false*.
- The **first** branch whose **condition** evaluates to *true* gets its body (i.e., code wrapped within { and }) *executed*.
  - After this execution, all *later* branches are *ignored*.

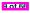

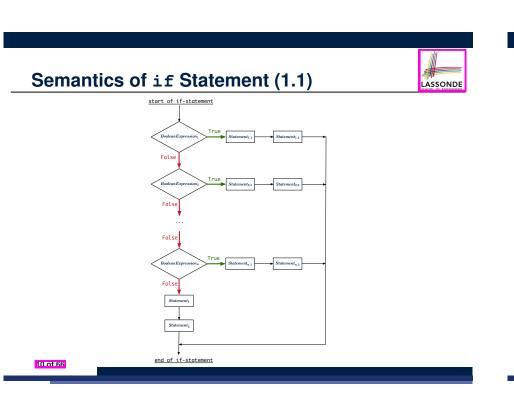

Semantics of if Statement: Case 1

*Only* **first** satisfying branch *executed*; later branches *ignored*.

int i = -4;**if**(*i* < 0) { System.out.println("i is negative"); **else if**(*i* < 10) { System.out.println("i is less than than 10"); **else if**(*i* == 10) { System.out.println("i is equal to 10"); else { System.out.println("i is greater than 10");

i is negative

# Semantics of if Statement: Case 2

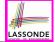

LASSONDE

*Only* **first** satisfying branch *executed*; later branches *ignored*.

# if(i < 0) { System.out.println("i is negative");</pre>

else if(i < 10) {
 System.out.println("i is less than than 10");</pre>

#### **else if**(*i* == 10) {

int i = 5;

System.out.println("i is equal to 10");

#### else {

System.out.println("i is greater than 10");

i is less than 10

#### 13 of 66

# Semantics of if Statement: Case 4

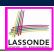

No satisfying branches, and an else part is present,

then the *default action* is executed.

#### int i = 12;

if(i < 0) {
 System.out.println("i is negative");</pre>

else if(i < 10) {
 System.out.println("i is less than than 10");</pre>

else if(i == 10) {
 System.out.println("i is equal to 10");

#### else {

15 of 66

System.out.println("i is greater than 10");

i is greater than 10

# Semantics of if Statement: Case 3

*Only* **first** satisfying branch *executed*; later branches *ignored*.

```
int i = 10;
if(i < 0) {
  System.out.println("i is negative");
}
else if(i < 10) {
  System.out.println("i is less than than 10");
}
else if(i == 10) {
  System.out.println("i is equal to 10");
}
else {
  System.out.println("i is greater than 10");
```

#### i is equal to 10

# Semantics of if Statement: Case 5

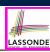

No satisfying branches, and an else part is <u>absent</u>, then *nothing* is executed.

#### int i = 12;

```
if(i < 0) {
   System.out.println("i is negative");</pre>
```

```
else if(i < 10) {
   System.out.println("i is less than than 10");</pre>
```

else if(i == 10) {
 System.out.println("i is equal to 10");

# **Logical Operators**

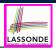

- *Logical* operators are used to create *compound* Boolean expressions.
  - Similar to *arithmetic* operators for creating compound number expressions.
  - *Logical* operators can combine Boolean expressions that are built using the *relational* operators.

**e.g.**, 1 <= x && x <= 10

- e.g., x < 1  $\mid$  | x > 10
- We consider three logical operators:

| Java Operator | Description         | Meaning |
|---------------|---------------------|---------|
| !             | logical negation    | not     |
| & &           | logical conjunction | and     |
|               | logical disjunction | or      |

17 of 66

# **Logical Conjunction**

Logical conjunction is a binary operator (i.e., two operands, each being a Boolean expression).

LASSONDE

LASSONDE

- The conjunction is *true* only when both operands are *true*.
- If one of the operands is *false*, their conjunction is *false*.

|   | Left Operand op1                                            | Right Operand op2      | op1 && op2      |
|---|-------------------------------------------------------------|------------------------|-----------------|
|   | true                                                        | true                   | true            |
|   | true                                                        | false                  | false           |
|   | false                                                       | true                   | false           |
|   | false                                                       | false                  | false           |
|   | <b>nt</b> age = input.nextIr<br><b>oolean</b> isOldEnough = |                        |                 |
| b | <pre>oolean isNotTooOld =</pre>                             | age < 65;              |                 |
| i | f (!isOldEnough) { />                                       | + young +/ }           |                 |
| e | lse if (isOldEnough &                                       | & isNotTooOld) { /* m: | iddle-aged */ } |

else if (isolaEnough && isNotlooola) { /\* midaleelse { /\* senior \*/ }

19 of 66

20 of 66

# **Logical Negation**

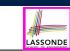

- Logical *negation* is a *unary* operator (i.e., one operand being a Boolean expression).
- The result is the "negated" value of its operand.

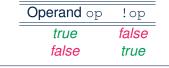

```
double radius = input.nextDouble();
final double PI = 3.14;
boolean isPositive = radius > 0;
if (!isPositive) {/* not the case that isPositive is true */
System.out.println("Error: radius value must be positive.");
}
else {
System.out.println("Area is " + radius * radius * PI);
```

# Logical Disjunction

- Logical disjunction is a binary operator (i.e., two operands, each being a Boolean expression).
- The disjunction is *false* only when both operands are *false*.
- If one of the operands is *true*, their disjunction is *true*.

| Left Operand op1                                              | Right Operand op2 | op1    op2 |
|---------------------------------------------------------------|-------------------|------------|
| false                                                         | false             | false      |
| true                                                          | false             | true       |
| false                                                         | true              | true       |
| true                                                          | true              | true       |
| <b>nt</b> age = input.nextInt<br><b>oolean</b> isSenior = age |                   |            |

```
boolean issenior = age >= 65;
boolean isChild = age < 18;
if (isSenior || isChild) { /* discount */ }
else { /* no discount */ }
```

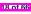

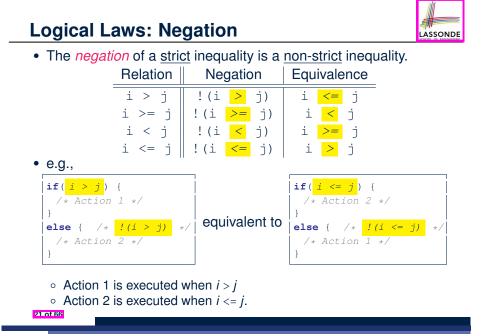

# Case Study: Error Handling of Input Radius (2) DNDE

The same problem can be solved by checking the *condition* of valid inputs first.

| public class ComputeArea2 {                                        |    |
|--------------------------------------------------------------------|----|
| <pre>public static void main(String[] args) {</pre>                |    |
| Scanner input = <b>new</b> Scanner(System.in);                     |    |
| System.out.println("Enter a radius value:");                       |    |
| <pre>double radius = input.nextDouble();</pre>                     |    |
| final double PI = 3.14159;                                         |    |
| <pre>if (radius &gt;= 0) { /* condition of valid inputs */</pre>   |    |
| <b>double</b> area = radius * radius * PI;                         |    |
| System.out.println("Area is " + area);                             |    |
| }                                                                  |    |
| <pre>else { /* implicit: !(radius &gt;= 0), or radius &lt; 0</pre> | */ |
| System.out.println("Error: Negative radius value!")                | ); |
| }                                                                  |    |
| input.close();                                                     |    |
| }                                                                  |    |
|                                                                    |    |
|                                                                    |    |

# Case Study: Error Handling of Input Radius

**Problem**: Prompt user for radius value of a circle. Print an error message if input is negative; otherwise, print the calculated area.

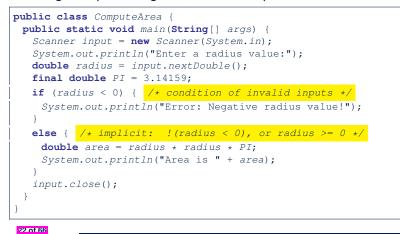

# Logical Laws: DeMorgan for Conjunction

Say we have two Boolean expressions  $B_1$  and  $B_2$ :

- What does ! (B<sub>1 & & B<sub>2</sub>) mean?
   It is **not** the case that <u>both</u> B<sub>1</sub> and B<sub>2</sub> are *true*.
  </sub>
- What does <u>*B*1 // *B*2</u> mean?
  - It is <u>either</u>  $B_1$  is *false*,  $B_2$  is *false*, or both are *false*.
- Both expressions are equivalent! [proved by the truth table]

| _ | <i>B</i> <sub>1</sub> | <i>B</i> <sub>2</sub> | ! (B <sub>1</sub> <u>&amp;&amp;</u> B <sub>2</sub> ) | <mark>!</mark> B₁ // <mark>!</mark> B₂ |  |
|---|-----------------------|-----------------------|------------------------------------------------------|----------------------------------------|--|
| - | true                  | true                  | false                                                | false                                  |  |
|   | true                  | false                 | true                                                 | true                                   |  |
|   | true<br>false         | true                  | true                                                 | true                                   |  |
|   | false                 | false                 | true                                                 | true                                   |  |

LASSONDE

# Logical Laws: DeMorgan for Disjunction

Say we have two Boolean expressions  $B_1$  and  $B_2$ :

- What does ! (B<sub>1</sub> / | B<sub>2</sub>) mean?
   It is not the case that <u>either</u> B<sub>1</sub> is *true*, B<sub>2</sub> is *true*, or both are *true*.
- What does <u>!B<sub>1</sub> & & !B<sub>2</sub></u> mean? Both B<sub>1</sub> and B<sub>2</sub> are *false*.
- Both expressions are equivalent! [proved by the truth table]

| <i>B</i> <sub>1</sub> | <i>B</i> <sub>2</sub> | $! (B_1 / B_2)$ | <u></u> <sup>!</sup> B <sub>1</sub> <u>δδ</u> ! B <sub>2</sub> |  |
|-----------------------|-----------------------|-----------------|----------------------------------------------------------------|--|
| true                  | true                  | false           | false                                                          |  |
| true                  | false                 | false           | false                                                          |  |
| false                 | true                  | false           | false                                                          |  |
| false                 | false                 | true            | true                                                           |  |

25 of 66

| Example: DeMorgan for Con                                                                     | junction                               |
|-----------------------------------------------------------------------------------------------|----------------------------------------|
| <pre>if(0 &lt;= i &amp;&amp; i &lt;= 10) { /* Action 1 */ } else { /* Action 2 */ }</pre>     |                                        |
| • When is Action 2 executed?                                                                  | i < 0    i > 10                        |
| <pre>if(i &lt; 0 &amp;&amp; false) { /* Action 1 */ } else { /* Action 2 */ }</pre>           |                                        |
| <ul> <li>When is Action 1 executed?</li> <li>When is Action 2 executed? true</li> </ul>       | <i>false</i><br>(i.e., i >= 0    true) |
| <pre>if(i &lt; 0 &amp;&amp; i &gt; 10) { /* Action 1 */ } else { /* Action 2 */ }</pre>       |                                        |
| <ul> <li>When is Action 1 executed?</li> <li>When is Action 2 executed? true (i.e)</li> </ul> | <i>false</i><br>.,i >= 0    i <= 10)   |
| <b>Lesson</b> : Be careful not to write branchin<br>but always evaluate to <i>false</i> .     | ng conditions that use &&              |
|                                                                                               |                                        |

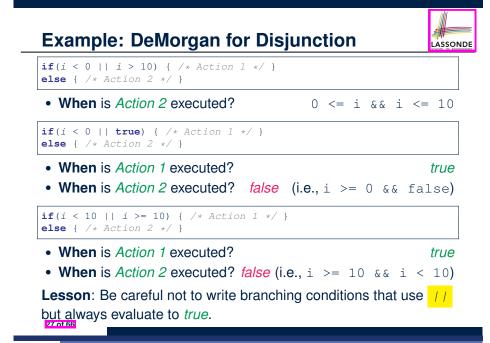

- Operator Precedence
- Operators with *higher* precedence are evaluated before those with *lower* precedence.

LASSOND

**e.g.**, 2 + 3 \* 5

• For the three *logical operators*, negation (!) has the highest precedence, then conjunction (& &), then disjunction (||).

e.g., true || true && false means

- true || (true && false), rather than
- o (true || true) && false
- When unsure, use *parentheses* to force the precedence.

# **Operator Associativity**

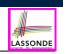

• When operators with the *same precedence* are grouped together, we evaluate them from left to right.

e.g., 1 + 2 - 3 means ((1 + 2) - 3)

- e.g., false || true || false means
- ((false || true) || false)

- A *statement* is a block of Java code that modifies value(s) of some variable(s).
- An assignment (=) statement is a *primitive statement*: It only modifies its left-hand-side (LHS) variable.
- An if statement is a *compound statement*:
- Each of its branches may modify more than one variables via other statements (e.g., assignments, if statements).

LASSONDE

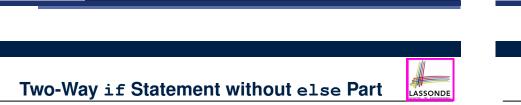

```
if (radius >= 0) {
    area = radius * radius * PI;
    System.out.println("Area for the circle of is " + area);
}
```

An if statement with the missing else part is equivalent to an if statement with an else part that does nothing.

```
if (radius >= 0) {
    area = radius * radius * PI;
    System.out.println("Area for the circle of is " + area);
}
else {
    /* Do nothing. */
}
```

Compound if Statement: Example

```
1
   int x = input.nextInt();
2
   int y = 0;
3 | if (x \ge 0) {
     System.out.println("x is positive");
4
5
     if (x > 10) \{ y = x * 2; \}
     else if (x < 10) \{ y = x & 2; \}
6
7
     else { y = x * x; }
8
    3
9
  else { /* x < 0 */
10
     System.out.println("x is negative");
11
     if(x < -5) \{ y = -x; \}
12
   }
```

Exercise: Draw a flow chart for the above compound statement.

29 of 66

# Multi-Way if Statement with else Part

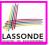

**Exercise:** Draw the corresponding flow charts for both programs. Convince yourself that they are equivalent.

# One if Stmt vs. Multiple if Stmts (1)

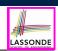

#### **Question:** Do these two programs behave same at runtime?

if(i >= 3) {System.out.println("i is >= 3");} else if(i <= 8) {System.out.println("i is <= 8");}</pre>

if(i >= 3) {System.out.println("i is >= 3");} if(i <= 8) {System.out.println("i is <= 8");}</pre>

#### Question: Do these two programs behave same at runtime?

if(i <= 3) {System.out.println("i is <= 3");}</pre> else if(i >= 8) {System.out.println("i is >= 8");}

if(i <= 3) {System.out.println("i is <= 3");}</pre> if(i >= 8) {System.out.println("i is >= 8");}

#### 35 of 66

Multi-Way if Statement without else Part

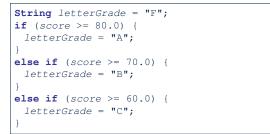

In this case, since we already assign an initial, default value "F" to variable letterGrade, so when all the branch conditions evaluate to *false*, then the default value is kept.

Compare the above example with the example in slide 56.

# One if Stmt vs. Multiple if Stmts (2)

# LASSONDE

#### int i = 5;

if(i >= 3) {System.out.println("i is >= 3");} else if(i <= 8) {System.out.println("i is <= 8");}</pre>

i is >= 3

#### int i = 5;

36 of 66

if(i >= 3) {System.out.println("i is >= 3");} if(i <= 8) {System.out.println("i is <= 8");}</pre>

i is >= 3 i is <= 8

Two versions behave *differently* because the two conditions  $i \ge 3$ and  $i \le 8$  may be satisfied simultaneously.

LASSONDE

34 of 66

# One if Stmt vs. Multiple if Stmts (3)

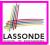

#### int i = 2;

if(i <= 3) {System.out.println("i is <= 3");}</pre> else if(i >= 8) {System.out.println("i is >= 8");}

i is <= 3

#### int i = 2;

```
if(i <= 3) {System.out.println("i is <= 3");}</pre>
if(i >= 8) {System.out.println("i is >= 8");}
```

#### i is <= 3

Two versions behave the same because the two conditions  $i \le 3$ and  $i \ge 8$  cannot be satisfied simultaneously.

#### 37 of 66

# **Overlapping Conditions: Exercise (1)**

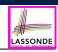

Does this program always print exactly one line?

```
if(x < 0) \{ println("x < 0"); \}
if(0 <= x && x < 10) { println("0 <= x < 10"); }
if(10 <= x && x < 20) { println("10 <= x < 20"); }</pre>
if(x \ge 20) \{ println("x \ge 20"); \}
```

- Yes, because the branching conditions for the four if-statements are all *non-overlapping*.
- That is, any two of these conditions cannot be satisfied simultaneously:

```
\circ x < 0
\circ 0 <= x \& \& x < 10
• 10 <= x && x < 20
\circ x >= 20
```

**39 of 66** 

Common Error 1: Independent if Statements with Overlapping Conditions

| <pre>if (marks &gt;= 80) {    System.out.println("A"); }</pre> | <pre>if (marks &gt;= 80) {    System.out.println("A"); }</pre> |
|----------------------------------------------------------------|----------------------------------------------------------------|
| if (marks >= 70) {                                             | <b>else if</b> (marks >= 70) {                                 |
| System.out.println("B");                                       | System.out.println("B");                                       |
| }                                                              | }                                                              |
| <b>if</b> (marks >= 60) {                                      | <b>else if</b> (marks >= 60) {                                 |
| System.out.println("C");                                       | System.out.println("C");                                       |
| }                                                              | }                                                              |
| else {                                                         | else {                                                         |
| System.out.println("F");                                       | System.out.println("F");                                       |
| }                                                              | }                                                              |
| /* Consider marks = 84 */                                      | /* Consider marks = 84 */                                      |

| <b>if</b> (marks >= 80) {      |
|--------------------------------|
| System.out.println("A");       |
| }                              |
| <b>else if</b> (marks >= 70) { |
| System.out.println("B");       |
| }                              |
| else if $(marks \ge 60)$ {     |
| System.out.println("C");       |
| }                              |
| else {                         |
| System.out.println("F");       |
| }                              |

• *Conditions* in a list of *if* statements are checked *independently* 

• In a single if statement, only the first satisfying branch is executed.

# **Overlapping Conditions: Exercise (2)**

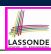

• Does this program always print exactly one line?

```
if(x < 0) \{ println("x < 0"); \}
else if(0 <= x && x < 10) { println("0 <= x < 10"); }</pre>
else if(10 <= x && x < 20) { println("10 <= x < 20"); }</pre>
else if(x >= 20) { println("x >= 20"); }
```

• Yes, because it's a single if-statement:

Only the first satisfying branch is executed.

• But, can it be simplified?

Hint: In a single if-statement, a branch is executed only if all earlier branching conditions fail.

# **Overlapping Conditions: Exercise (3)**

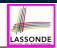

LASSONDE

#### • This simplified version is equivalent:

```
1 if(x < 0) { println("x < 0"); }
2 else if(x < 10) { println("0 <= x < 10"); }</pre>
```

- 3 else if(x < 20) { println("10 <= x < 20"); }</pre>
- 4 else { println("x >= 20"); }
- At runtime, the 2nd condition x < 10 at L2 is checked only when the 1st condition at L1 *fails* 
  - (i.e., ! (x < 0), or equivalently,  $x \ge 0$ ).
- At runtime, the 3rd condition x < 20 at L3 is checked only when the 2nd condition at L2 *fails* 
  - (i.e., ! (x < 10), or equivalently,  $x \ge 10$ ).
- At runtime, the else (default) branch at L4 is reached only when the 3rd condition at L3 *fails*

```
(i.e., ! (x < 20), or equivalently, x \ge 20).
```

41 of 66

# Scope of Variables (2.1)

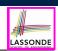

LASSONDE

• If the variable is declared under an if branch, an else if branch, or an else branch, then only lines of code appearing within that branch (i.e., its body) may either *re-assign* a new value to it or *use* its value.

```
public static void main(String[] args) {
    int i = input.nextInt();
    if (i > 0) {
        int j = i * 3; /* a new variable j */
        if (j > 10) { ... }
    }
    else {
        int j = i * -3; /* a new variable also called j */
        if (j < 10) { ... }
    }
}</pre>
```

#### 43 of 66

44 of 66

# Scope of Variables (1)

When you declare a variable, there is a limited scope where the variable can be used.

• If the variable is declared directly under the main method, then all lines of code (including branches of if statements) may either *re-assign* a new value to it or *use* its value.

```
public static void main(String[] args) {
    int i = input.nextInt();
    System.out.println("i is " + i);
    if (i > 0) {
        i = i * 3; /* both use and re-assignment, why? */
    }
    else {
        i = i * -3; /* both use and re-assignment, why? */
    }
    System.out.println("3 * |i| is " + i);
}
```

# Scope of Variables (2.2)

• A variable declared under an if branch, an else if branch, or an else branch, cannot be *re-assigned* or *used* outside its scope.

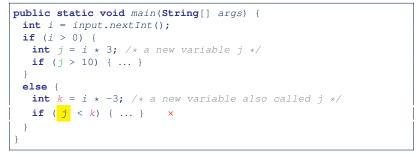

# Scope of Variables (2.3)

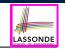

• A variable declared under an if branch, else if branch, or else branch, cannot be *re-assigned* or *used* outside its scope.

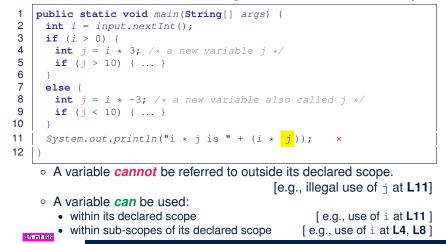

# General vs. Specific Boolean Conditions (1)

Two or more conditions *overlap* if they can evaluate to *true* simultaneously.

# e.g., Say marks is declared as an integer variable: marks >= 80 and marks >= 70 overlap. [why?] Values 80, 81, 82, ... make both conditions *true*marks >= 80 has fewer satisfying values than marks >= 70 We say marks >= 80 is more *specific* than marks >= 70 Or, we say marks >= 70 is more *general* than marks >= 80 marks <= 65 and marks <= 75 overlap. [why?]</li> Values 65, 64, 63, ... make both conditions *true*marks <= 65 has fewer satisfying values than marks <= 75</li> We say marks <= 65 is more *specific* than marks <= 75</li> Or, we say marks <= 75 is more *general* than marks <= 65</li>

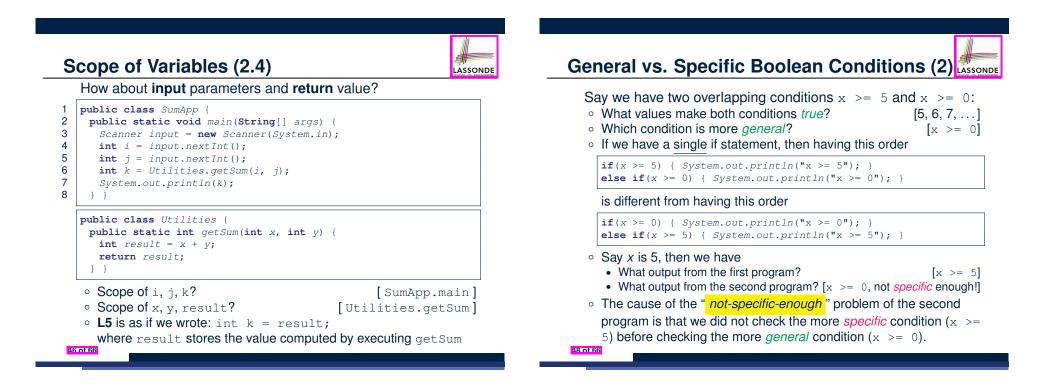

# Common Error 2: if-elseif Statement with Most General Condition First (1)

| if (gpa >= 2.5) {                              |
|------------------------------------------------|
| graduateWith = "Pass";                         |
| }                                              |
| <b>else if</b> (gpa >= 3.5) {                  |
| <pre>graduateWith = "Credit";</pre>            |
| }                                              |
| else if $(gpa \ge 4)$ {                        |
| graduateWith = "Distinction";                  |
| }                                              |
| <b>else if</b> $(gpa \ge 4.5)$ {               |
| <pre>graduateWith = "High Distinction" ;</pre> |
| }                                              |

#### The above program will:

- Not award a "High Distinction" to *gpa* == 4.8.
- Why?

49 of 66

# **Short-Circuit Evaluation (1)**

- Both *Logical operators* && and || evaluate from left to right.
- Operator <u>&&</u> continues to evaluate only when operands so far evaluate to *true*.

LASSONDE

LASSONDE

if (x != 0 && y / x > 2) {
 /\* do something \*/
}
else {
 /\* print error \*/ }

• Operator || continues to evaluate only when operands so far evaluate to *false*.

if (x == 0 || y / x <= 2) {
 /\* print error \*/
}
else {
 /\* do something \*/ }</pre>

51 of 66

Common Error 2: if-elseif Statement with Most General Condition First (2)

• Always *"sort"* the branching conditions s.t. the more *specific* conditions are checked <u>before</u> the more *general* conditions.

```
if (gpa >= 4.5) {
  graduateWith = "High Distinction";
}
else if (gpa >= 4) {
  graduateWith = "Distinction";
}
else if (gpa >= 3.5) {
  graduateWith = "Credit";
}
else if (gpa >= 2.5) {
  graduateWith = "Pass";
}
else { graduateWith = "Fail"; }
```

# **Short-Circuit Evaluation (2)**

- Both Logical operators && and || evaluate from left to right.
- Short-Circuit Evaluation is not exploited: crash when x == 0

```
if (y / x > 2 && x != 0) {
    /* do something */
}
else {
    /* print error */ }
```

• Short-Circuit Evaluation is not exploited: crash when x = 0

```
if (y / x <= 2 || x == 0) {
    /* print error */
}
else {</pre>
```

```
/* do something */ }
```

# **Common Error 3: Missing Braces (1)**

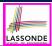

# *Confusingly, braces can be omitted* if the block contains a *single* statement.

| <b>final double</b> <i>PI</i> = 3.1415926;             |
|--------------------------------------------------------|
| <pre>Scanner input = new Scanner(System.in);</pre>     |
| <pre>double radius = input.nextDouble();</pre>         |
| <pre>if (radius &gt;= 0)</pre>                         |
| System.out.println("Area is " + radius * radius * PI); |
|                                                        |

#### In the above code, it is as if we wrote:

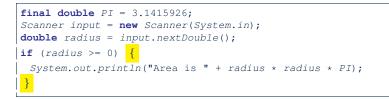

#### 53 of 66

# **Common Error 4: Misplaced Semicolon**

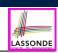

# Semicolon (;) in Java marks *the end of a statement* (e.g., assignment, if statement).

```
if (radius >= 0); {
    area = radius * radius * PI;
    System.out.println("Area is " + area);
```

# This program will calculate and output the area even when the input radius is *negative*, why? Fix?

```
if (radius >= 0) {
    area = radius * radius * PI;
    System.out.println("Area is " + area);
```

#### 55 of 66

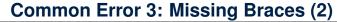

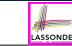

Your program will *misbehave* when a block is supposed to execute *multiple statements*, but you forget to enclose them within braces.

```
final double PI = 3.1415926;
Scanner input = new Scanner(System.in);
double radius = input.nextDouble();
double area = 0;
if (radius >= 0)
  area = radius * radius * PI;
  System.out.println("Area is " + area);
```

This program will *mistakenly* print "Area is 0.0" when a *negative* number is input by the user, why? Fix?

```
if (radius >= 0) {
    area = radius * radius * PI;
    System.out.println("Area is " + area);
}
```

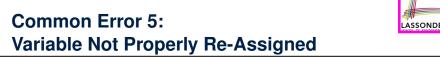

- 1 String graduateWith = ""; 2 if (gpa >= 4.5) {
- 3 graduateWith = "High Distinction"; }
- **4** else if (gpa >= 4) {
- 5 graduateWith = "Distinction"; }
- 6 else if (gpa >= 3.5) {
- 7 graduateWith = "Credit"; }
- 8 else if (gpa >= 2.5) {
- 9 graduateWith = "Pass"; }

The above program will award "" to *gpa* == 1.5. Why? Possible Fix 1: Change the *initial value* in Line 1 to "Fail". Possible Fix 2: Add an *else* branch after Line 9:

else { graduateWith = "fail" }

56 of 66

Compare this example with the example in slide 34.

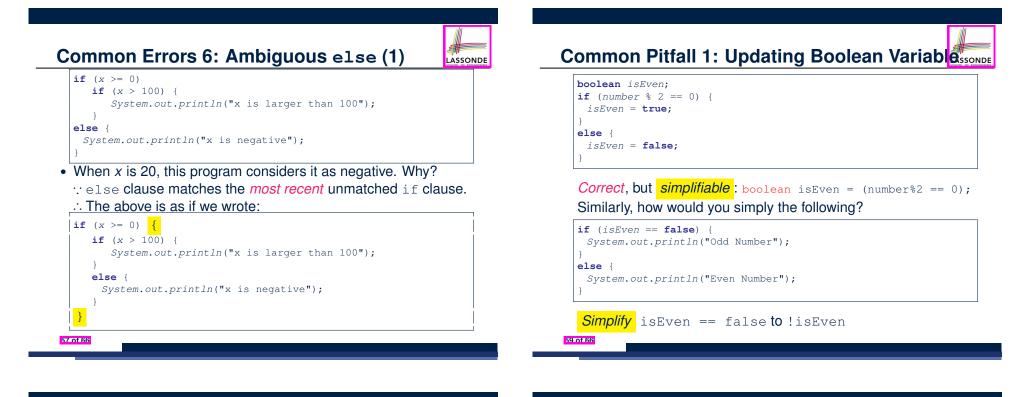

Common Errors 6: Ambiguous else (2)

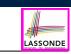

#### • Fix?

Use pairs of curly braces ({}) to force what you really mean to specify!

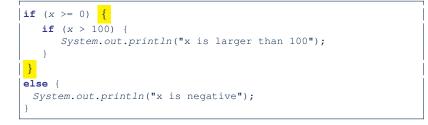

Beyond this lecture...

- Create a *console tester* in Eclipse.
   Try out the examples given in the slides.
- Solve the motivating example in Slide 5.
- Optional (but recommended): Videos 10 17 from W19 Java tutorial:

LASSOND

https://www.eecs.yorku.ca/~jackie/teaching/ tutorials/index.html#java from scratch

# Index (1)

Learning Outcomes

Extra Practice?

Motivating Examples (1.1)

Motivating Examples (1.2)

Motivating Examples (2.1)

Motivating Examples (2.2)

The boolean Data Type

Syntax of if Statement

Semantics of if Statement (1.1)

Semantics of if Statement (1.2)

Semantics of if Statement: Case 1

Logical Laws: DeMorgan for Conjunction

Logical Laws: DeMorgan for Disjunction

Example: DeMorgan for Conjunction

Example: DeMorgan for Disjunction

Operator Precedence

**Operator Associativity** 

Two-Way if Statement without else Part

Primitive Statement vs. Compound Statement

Compound if Statement: Example

Multi-Way if Statement with else Part

Multi-Way if Statement without else Part

63 of 66

# Index (2)

Semantics of if Statement: Case 2

Semantics of if Statement: Case 3

Semantics of if Statement: Case 4

Semantics of if Statement: Case 5

Logical Operators

Logical Operators: Negation

Logical Operators: Conjunction

Logical Operators: Disjunction

Logical Laws: Negation

62 of 66

Case Study: Error Handing of Input Radius (1)

Case Study: Error Handing of Input Radius (2)

# Index (4)

One if Stmt vs. Multiple if Stmts (1)

One if Stmt vs. Multiple if Stmts (2)

One if Stmt vs. Multiple if Stmts (3)

Common Error 1: Independent if Statements with

Overlapping Conditions

- Overlapping Conditions: Exercise (1)
- Overlapping Conditions: Exercise (2)
- Overlapping Conditions: Exercise (3)
- Scope of Variables (1)
- Scope of Variables (2.1)

Scope of Variables (2.2)

LASSOND

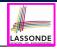

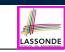

LASSONDE

| Index (5)                                                                                                    |                                                                                              |
|----------------------------------------------------------------------------------------------------|----------------------------------------------------------------------------------------------|
| Scope of Variables (2.3)<br>Scope of Variables (2.4)<br>General vs. Specific Boolean Conditions (1)<br>General vs. Specific Boolean Conditions (2)                                                                                                    | Loops                                                                                        |
| Common Error 2: if-elseif Statement with Most General<br>Condition First (1)<br>Common Error 2: if-elseif Statement with Most General<br>Condition First (2)<br>Short-Circuit Evaluation (1)<br>Short-Circuit Evaluation (2)<br>Common Error 3: Missing Braces (1) | EECS1022 Sections M & N:<br>Programming for Mobile Computing<br>Winter 2021<br>CHEN-WEI WANG |

| Index (6)                                   |                       |
|---------------------------------------------|-----------------------|
| Common Error 3: Missing Braces (2)          | SCHOOL OF INGINETRING |
| Common Error 4: Misplaced Semicolon         |                       |
| Common Error 5:                             |                       |
| Variable Not Properly Re-Assigned           |                       |
| Common Error 6: Ambiguous else (1)          |                       |
| Common Error 6: Ambiguous else (2)          |                       |
| Common Pitfall 1: Updating Boolean Variable |                       |
| Beyond this lecture                         |                       |

| Assumption | LASSONDE |
|------------|----------|
|            |          |
|            |          |
|            |          |

• It is assumed that you already completed the *Week 4 Java Tutorials*: https://www.youtube.com/playlist?list=PL5dxAmCmjv 4vEdgdvaOH4LppOvGstofS

which introduces the syntax of for-loops and while-loops.

# **Learning Outcomes**

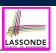

Understand about *Loops*:

- Motivation: *Repetition* of *similar actions*
- Two common loops: for and while
- Primitive vs. Compound Statements
- *Nesting* loops within if statements
- *Nesting* if statements within loops
- Common Errors and Pitfalls

8 of 77

# **Motivation of Loops**

- We may want to *repeat* the *similar action(s)* for a (bounded) number of times.
  - e.g., Print the "Hello World" message for 100 times
  - e.g., To find out the maximum value in a list of numbers
- We may want to *repeat* the *similar action(s)* under certain circumstances.

e.g., Keep letting users enter new input values for calculating the BMI until they enter "quit"

- Loops allow us to repeat similar actions either
  - for a specified number of times; or
  - while a specified condition holds true.

5 of 77

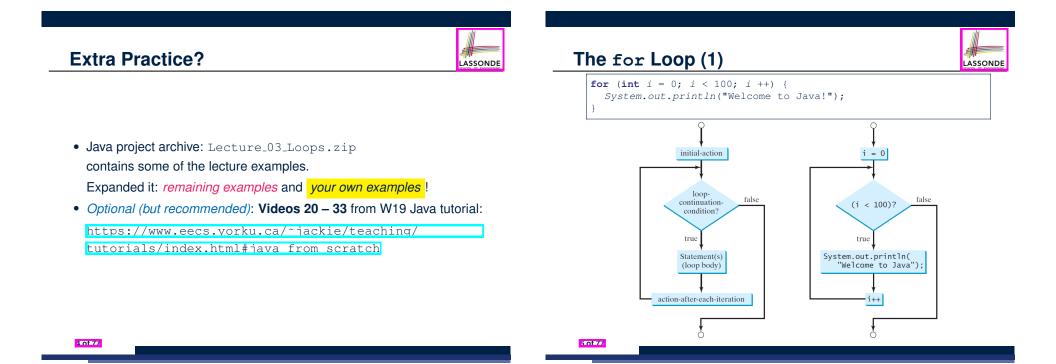

LASSONDE

# The for Loop (2)

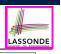

for (int i = 0; i < 100; i ++) {
 System.out.println("Welcome to Java!");</pre>

| i   | <i>i</i> < 100 | Enter/Stay Loop? | Iteration | Actions     |
|-----|----------------|------------------|-----------|-------------|
| 0   | 0 < 100        | True             | 1         | print, i ++ |
| 1   | 1 < 100        | True             | 2         | print, i ++ |
| 2   | 2 < 100        | True             | 3         | print, i ++ |
|     |                |                  |           |             |
| 99  | 99 < 100       | True             | 100       | print, i ++ |
| 100 | 100 < 100      | False            | _         | _           |

- The number of *iterations* (i.e., 100) corresponds to the number of times the loop body is executed.
- # of times that we check the *stay condition (SC)* (i.e., 101) is # of iterations (i.e., 100) plus 1. [*True* × 100; *False* × 1]

# The for Loop: Exercise (1)

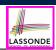

LASSOND

#### Compare the behaviour of this program

for (int count = 0; count < 100; count ++) {
 System.out.println("Welcome to Java!");</pre>

#### and this program

for (int count = 1; count < 201; count += 2) {
 System.out.println("Welcome to Java!");</pre>

- Are the outputs same or different?
- · It is similar to asking if the two intervals

 $[0, 1, 2, \dots, 100)$  and  $[1, 3, 5, \dots, 201)$ 

contain the same number of integers.

• *Same*, both loop bodies run exactly 100 times and do not depend on the value of *count*.

9 of 77

# The for Loop (3)

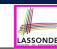

```
for ( int i = 0; i < 100; i ++ ) {
   System.out.println("Welcome to Java!");
}</pre>
```

- The *"initial-action"* is executed *only once*, so it may be moved right before the for loop.
- The "action-after-each-iteration" is executed repetitively to make progress, so it may be moved to the end of the for loop body.

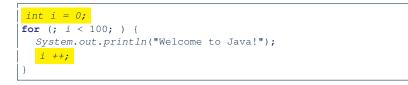

# The for Loop: Exercise (2)

#### Compare the behaviour of this program

```
int count = 0;
for (; count < 100; ) {
   System.out.println("Welcome to Java " + count + "!");
   count ++; /* count = count + 1; */
}</pre>
```

#### and this program

10 of 77

```
int count = 1;
for (; count <= 100; ) {
   System.out.println("Welcome to Java " + count + "!");
   count ++; /* count = count + 1; */
}</pre>
```

Are the outputs same or different? *Different*, both loop body run exactly 100 times and depend on the value of *count*.

# The for Loop: Exercise (3)

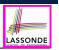

Compare the behaviour of the following three programs:

for (int i = 1; i <= 5 ; i ++) {
 System.out.print(i); }</pre>

#### **Output:** 12345

| int | i  | =  | 1;  | :   |    |    |     |     |  |
|-----|----|----|-----|-----|----|----|-----|-----|--|
| for | (  | ;  | i   | <=  | 5  | ;  | )   | {   |  |
| Sy  | st | em | . 0 | ut. | pr | in | t ( | i); |  |
| i   | ++ | ;  | }   |     |    |    |     |     |  |

#### Output: 12345

| <pre>int i = 1; for ( ; i &lt;= 5</pre> |         |
|-----------------------------------------|---------|
| for ( ; i <= 5                          | ; ) {   |
| i ++;                                   |         |
| System.out.pr                           | int(i); |

# Output: 23456

The while Loop (2)

LASSONDE

LASSONDE

```
int j = 3;
```

while (j < 103) {
 System.out.println("Welcome to Java!");</pre>

j ++; /\* j = j + 1; \*/ }

| j   | <i>j</i> < 103 | Enter/Stay Loop? | Iteration | Actions     |
|-----|----------------|------------------|-----------|-------------|
| 3   | 3 < 103        | True             | 1         | print, j ++ |
| 4   | 4 < 103        | True             | 2         | print, j ++ |
| 5   | 5 < 103        | True             | 3         | print, j ++ |
|     |                |                  |           |             |
| 102 | 102 < 103      | True             | 100       | print, j ++ |
| 103 | 103 < 103      | False            | _         | -           |

- The number of *iterations* (i.e., 100) corresponds to the number of times the loop body is executed.
- # of times that we check the *stay condition (SC)* (i.e., 101) is # of iterations (i.e., 100) plus 1. [*True* × 100; *False* × 1]

# The while Loop (1)

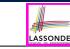

```
int count = 0;
while (count < 100) {
  System.out.println("Welcome to Java!");
  count ++; /* count = count + 1; */
```

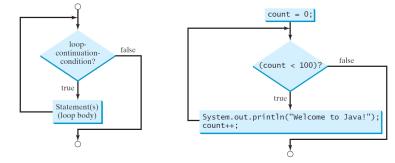

# The while Loop: Exercise (1)

#### Compare the behaviour of this program

```
int count = 0;
while (count < 100) {
   System.out.println("Welcome to Java!");
   count ++; /* count = count + 1; */
```

#### and this program

14 of 77

int count = 1; while (count <= 100) { System.out.println("Welcome to Java!"); count ++; /\* count = count + 1; \*/

Are the outputs same or different? *Same*, both loop bodies run exactly 100 times and do not depend on the value of *count*.

# The while Loop: Exercise (2)

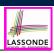

#### Compare the behaviour of this program

```
int count = 0;
while (count < 100) {
  System.out.println("Welcome to Java " + count + "!");
  count ++; /* count = count + 1; */
}
```

#### and this program

```
int count = 1;
while (count <= 100) {
  System.out.println("Welcome to Java " + count + "!");
  count ++; /* count = count + 1; */
}
```

Are the outputs same or different? *Different*, both loop body run exactly 100 times and depend on the value of *count*.

#### 15 of 77

# Compound Loop: Exercise (1.1)

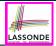

LASSONDE

#### How do you *extend* the following program

```
System.out.println("Enter a radius value:");
double radius = input.nextDouble();
double area = radius * radius * 3.14;
System.out.println("Area is " + area);
```

with the ability to *repeatedly* prompt the user for a radius value, until they explicitly enter a negative radius value to terminate the program (in which case an error message is also printed)?

System.out.println("Enter a radius value:");
double radius = input.nextDouble();
while (radius >= 0) {
 double area = radius \* radius \* 3.14;
 System.out.println("Area is " + area);
 System.out.println("Enter a radius value:");
 radius = input.nextDouble(); }
System.out.println("Error: negative radius value.");

17 of 77

# Primitive Statement vs. Compound Statement

- A *statement* is a block of Java code that modifies value(s) of some variable(s).
- An assignment (=) statement is a *primitive statement*: it only modifies its left-hand-side (LHS) variable.
- A for or while loop statement is a *compound statement*: the loop body may modify more than one variables via other statements (e.g., assignments, if statements, and for or while statements).
  - $\circ~$  e.g., a loop statement may contain as its body  ${\tt if}$  statements
  - e.g., a loop statement may contain as its body loop statements
  - e.g., an if statement may contain as its body loop statements

# Compound Loop: Exercise (1.2)

#### Another alternative: Use a boolean variable isPositive

- 1 System.out.println("Enter a radius value:");
- 2 double radius = input.nextDouble();
- 3 | boolean isPositive = radius >= 0;
- 4 | while (isPositive) {
- 5 double area = radius \* radius \* 3.14;
- 6 System.out.println("Area is " + area);
- 7 System.out.println("Enter a radius value:");
- 8 radius = input.nextDouble();
- 9 isPositive = radius >= 0; }
- 10 System.out.println("Error: negative radius value.");
- In L2: What if user enters 2? What if user enters -2?
- Say in L2 user entered 2, then in L8:
   What if user enters 3? What if user enters -3?
- What if isPositive = radius >= 0 in L9 is missing?

# Compound Loop: Exercise (1.3)

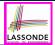

Another alternative: Use a boolean variable isNegative

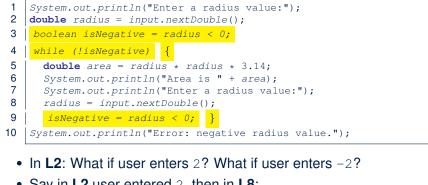

• Say in L2 user entered 2, then in L8:

What if user enters 3? What if user enters -3?

• What if isNegative = radius < 0 in L9 is missing?

19 of 77

# Converting between for and while Loops (2) SONDE

• To convert a for loop to a while loop, move the initialization part immediately before the while loop and place the update part at the end of the while loop body.

for(int i = 0 ; B ; i ++ ) { /\* Actions \*/

#### is equivalent to:

**int** *i* = 0; while (B) { /\* Actions \*/ i ++;

where *B* is any valid Boolean expression.

• However, when there is a loop counter (i.e., *i*, *count*, *etc.*) that you intend to explicitly maintain, stick to a for loop.

21 of 77

# Converting between for and while Loops (

• To convert a while loop to a for loop, leave the initialization and update parts of the for loop empty.

while (B) { /\* Actions \*/

#### is equivalent to:

**for**(; B;) { /\* Actions \*/

where *B* is any valid Boolean expression.

• However, when there is not a loop counter (i.e., *i*, *count*, *etc.*) that you intend to explicitly maintain, stick to a while loop.

# Stay Condition (SC) vs. Exit Condition (1)

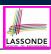

- A for(...; SC ; ...) loop or a while(SC) loop
  - stays to repeat its body as long as SC evaluates to true.
  - exits as soon as its SC evaluates to false.
- Sav we have two Boolean variables:

boolean p, q;

• When does the loop exit (i.e., stop repeating Action 1)?

while (p && q) { /\* Action 1 \*/ }

```
(p & & q)
```

this is equivalent to 1p || 1q

• When does the loop exit (i.e., stop repeating Action 2)?

while(p || q) { /\* Action 2 \*/ }

(p || q) this is equivalent to 1p && 1q 22 of 77

# Stay Condition (SC) vs. Exit Condition (2)

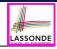

#### Consider the following loop:

```
int x = input.nextInt();
while(10 <= x || x <= 20) {
    /* body of while loop */
}</pre>
```

• It compiles, but has a logical error. Why?

#### • Think about the *exit condition* :

• ! (10 <= x || x <= 20)
• ! (10 <= x) && ! (x <= 20)
• 10 > x && x > 20

[∵ *negation* of stay condition] [∵ law of disjunction] [∵ law of negation]

- 10 > x && x > 20 is equivalent to *false*, since there is no number smaller than 10 and larger than 20 at the same time.
- An exit condition being *false* means that there is no way to exit from the loop! [infinite loops are *BAD*!]

#### 23 of 77

### Arrays: A Simple Data Structure

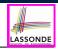

An array is a *linear* sequence of elements.

| • | An array                    | is a    | iinea  | rsec  | Juen  | ce o  | elei   | nent         | S.     |        |        |          |
|---|-----------------------------|---------|--------|-------|-------|-------|--------|--------------|--------|--------|--------|----------|
|   |                             | 940     | 880    | 830   | 790   | 750   | 660    | 650          | 590    | 510    | 440    |          |
|   |                             | 0       | 1      | 2     | 3     | 4     | 5      | 6            | 7      | 8      | 9      |          |
| • | Types of                    | elem    | nents  | in a  | n arr | ay a  | re the | e <i>sai</i> | ne.    |        |        |          |
|   | <ul> <li>an arra</li> </ul> | ay of i | ntege  | ers   |       |       |        |              |        |        |        | [int[]]  |
|   | ○ an arra                   | ay of o | doubl  | es    |       |       |        |              |        |        | [do    | ouble[]  |
|   | ○ an arra                   | ay of o | chara  | cters |       |       |        |              |        |        |        | [char[]] |
|   | ○ an arra                   | ay of s | string | s     |       |       |        |              |        |        | [St    | tring[]] |
|   | <ul> <li>an arra</li> </ul> | ay of l | poole  | ans   |       |       |        |              |        |        | [boo   | olean[]] |
| • | Each ele                    | men     | t in a | n arr | ay is | ass   | ociat  | ed w         | ith a  | n inte | eger   | index.   |
| • | Range o                     | of val  | id ind | dices | of a  | an ar | ray is | s cor        | nstrai | ned    | by its | s size.  |
|   | • The 1s                    |         |        |       | arra  | y has | the i  | ndex         | 0.     |        |        |          |

- The 2nd has index 1.
- The *i*<sup>th</sup> element has index i 1.
- The last element of an array has the index value that is equal to

# Problems, Data Structures, and Algorithms

- A well-specified computational problem precisely describes the desired input/output relationship.
  - **Input:** A sequence of *n* numbers  $\langle a_1, a_2, \ldots, a_n \rangle$
  - **Output:** The maximum number *max* in the input array, such that  $max \ge a_i$ , where  $1 \le i \le n$
  - $\circ~$  An instance of the problem: (3, 1, 2, 5, 4)
- A *data structure* is a systematic way to store and organize data in order to facilitate *access* and *modifications*.
- An *algorithm* is:
  - A solution to a well-specified computational problem
  - A *sequence of computational steps* that takes value(s) as *input* and produces value(s) as *output*
- Steps in an *algorithm* manipulate well-chosen *data structure(s)*.

# Arrays: Initialization and Indexing

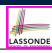

• Initialize a new array object with a *fixed* size:

String[] names = new String[10];

• Alternatively, initialize a new array explicitly with its contents:

String[] names = {"Alan", "Mark", "Tom"};

• Access elements in an array through indexing:

```
String first = names[0];
String last = names[names.length - 1];
```

An illegal index triggers an ArrayInexOutOfBoundsException.

# **Arrays: Iterations**

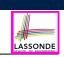

#### • Iterate through an array using a *for-loop*:

```
for (int i = 0; i < names.length; i ++) {
   System.out.println (names[i]);
}</pre>
```

#### • Iterate through an array using a *while-loop*:

```
int i = 0;
while (i < names.length) {
  System.out.println (names[i]);
  i ++;
}
```

# Array Iterations: Translating for to while (2)

- In both the for and while loops:
  - The stay/continuation conditions are *identical*.
  - The loop counter *i* is initialized only *once* before first entrance.
  - In each iteration, the loop counter *i* is executed *at the end* of the loop body.

#### 27 of 77

29 of 77

# Array Iterations: Translating for to while (1) sound

• Use either when you intend to iterate through the entire array.

```
int[] a = new int[100];
for(int i = 0; i < a.length; i ++) {
    /* Actions to repeat. */
}</pre>
```

In a for loop, the *initialization* and *update* of the *loop counter i* are specified as part of the loop header.

```
int[] a = new int[100];
int i = 0;
while(i < a.length) {
    /* Actions to repeat. */
    i ++;
}
```

In a while loop, the loop counter i

- Is *initialized* outside and before the loop header
- Is *updated* at the end of the loop body

28 of 77

# **Problem: Calculating Average**

**Problem:** Given an array numbers of integers, how do you print its average?

LASSONDE

e.g., Given array {1,2,6,8}, print 4.25.

```
int sum = 0;
for(int i = 0; i < numbers.length; i ++) {
    sum += numbers[i];</pre>
```

double average = (double) sum / numbers.length; System.out.println("Average is " + average);

**Q:** What's the printout when the array is empty

(e.g., int[] numbers = {};)?
A: Division by zero (i.e., numbers.length is 0). Fix?

# **Problem: Conditional Printing**

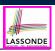

#### Given an integer array:

```
int[] a = \{2, 1, 3, 4, -4, 10\}
```

How do you print out positive numbers only? Hint: Use a for loop to *iterate* over the array. In the loop body, *conditionally* print out positive numbers only.

```
1
   for(int i = 0; i < a.length; i ++) {</pre>
2
     if (a[i] > 0) {
3
       System.out.println(a[i]);
4
     }
5
```

**Exercise:** Write the equivalent using a while loop.

#### **31 of 77**

Problem: Printing Comma-Separated Lists LASSONDE

**Problem:** Given an array names of strings, how do you print its contents separated by commas and ended with a period?

```
e.g., Given array {" Alan", " Mark", " Tom" },
print "Names: Alan, Mark, Tom."
```

```
System.out.print("Names:")
for(int i = 0; i < names.length; i ++) {</pre>
 System.out.print(names[i]);
 if (i < names.length - 1) {
  System.out.print(", ");
 }
System.out.println(".");
```

# **Problem: Printing Backwards**

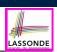

**Problem:** Given an array numbers of integers, how do you print its contents backwards?

e.g., Given array {1,2,3,4}, print 4 3 2 1.

Solution 1: Change bounds and updates of loop counter.

for(int  $i = numbers.length - 1; i >= 0; i --) {$ System.out.println(numbers[i]);

#### Solution 2: Change indexing.

```
for(int i = 0; i < names.length; i ++) {</pre>
 System.out.println(numbers[ names.length - i - 1]);
```

33 of 77

## Problem: Finding Maximum

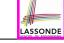

**Problem:** Given a *non-empty* integer array,

e.g., int[]  $a = \{2, 1, 3, 4, -4, 10\}$ , find its maximum.

Hint: Iterate over the array. In the loop body, maintain the maximum found so far and update it when necessary.

int max = a[0];

```
2
  for(int i = 0; i < a.length; i ++) {</pre>
    if (a[i] > max) { max = a[i]; }
```

1

3

4

5

System.out.println("Maximum is " + max);

**Q**: What if we change the initialization in **L1** to int max = 0? A: NO :: Contents of a may be all smaller than this initial value (e.g., all negatives).

**Q**: What if we change the initialization in **L2** to int i = 1?

**A**: YES  $\therefore$  a[0] > a[0] is always *false* anyway.

# **Problem: Finding Maximum (Tracing)**

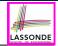

| 1 | $int[] a = \{2, 1, 3, 4, -4, 10\}$                 |
|---|----------------------------------------------------|
| 2 | int $max = a[0];$                                  |
| 3 | <pre>for(int i = 0; i &lt; a.length; i ++) {</pre> |
| 4 | if $(a[i] > max)$ {                                |
| 5 | <pre>max = a[i]; } }</pre>                         |
| 6 | System.out.println("Maximum is " + max);           |

| i | <b>a</b> [i] | a[i] > max | update max? | max |
|---|--------------|------------|-------------|-----|
| 0 | —            | —          | _           | 2   |
| 0 | 2            | false      | Ν           | 2   |
| 1 | 1            | false      | N           | 2   |
| 2 | 3            | true       | Y           | 3   |
| 3 | 4            | true       | Y           | 4   |
| 4 | -4           | false      | N           | 4   |
| 5 | 10           | true       | Y           | 10  |

35 of 77

# **Problem: All Positive?**

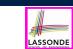

Problem: Given an array of numbers, determine if it contains all positive number. [UNIVERSAL PROPERTY]

```
int[] numbers = {2, 3, -1, 4, 5};
1
2
  boolean soFarOnlyPosNums = true;
3
  int i = 0;
  while (i < numbers.length) {</pre>
4
5
    soFarOnlyPosNums = soFarOnlyPosNums && (numbers[i] > 0);
6
    i = i + 1;
7
8
  if (soFarOnlyPosNums) { /* print a msg. */ }
9
  else { /* print another msg. */ }
```

- Change Line 5 to soFarOnlyPosNums = numbers[i] > 0;?
- Hints: Run both versions on the following three arrays:

| <b>1.</b> {2, | З, | 1, 4, 5, 6, 8, 9, 100}  | [all positive]           |
|---------------|----|-------------------------|--------------------------|
| <b>2.</b> {2, | З, | 100, 4, 5, 6, 8, 9, -1} | [negative at the end]    |
| <b>3.</b> {2, | 3, | -1, 4, 5, 6, 8, 9, 100} | [negative in the middle] |
| 36 of 77      |    |                         |                          |

# Problem: All Positive? (Tracing – V1)

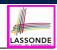

LASSONDE

|   | int[ | ] $ns = \{2, 3, -1, 4,$ | 5};              |         |         |           |
|---|------|-------------------------|------------------|---------|---------|-----------|
| 2 | bool | ean soFarOnlyPosNums    | = true;          |         |         |           |
| ; | int  | <i>i</i> = 0;           |                  |         |         |           |
|   | whil | e (i < ns.length) {     |                  |         |         |           |
| ; | SC   | oFarOnlyPosNums = soFa  | arOnlyPosNums 8  | ‰ (ns[i | ] > 0); |           |
| ; | i    | = <i>i</i> + 1;         |                  |         |         |           |
| ' | }    |                         |                  |         |         |           |
| l | i    | coEarOnlyPocNume        | i < ns longth    | ctov2   | nc[i]   | pc[i] > 0 |
|   | 1    | soFarOnlyPosNums        | I < IIS.Ieriyiii | stay?   | ns[i]   | ns[i] > 0 |
|   | 0    | true                    | true             | Yes     | 2       | true      |
|   | 1    | true                    | true             | Yes     | 3       | true      |
|   | 2    | true                    | true             | Yes     | -1      | false     |
|   | 3    | false                   | true             | Yes     | 4       | true      |
|   | 4    | false                   | true             | Yes     | 5       | true      |
|   | 5    | false                   | false            | No      | -       | _         |

37 of 77

6 7

# **Problem: All Positive? (Tracing – V2)**

| 1 | int[ | ] $ns = \{2, 3, -1, 4,$ | 5};             |       |       |           |
|---|------|-------------------------|-----------------|-------|-------|-----------|
| 2 | bool | ean soFarOnlyPosNums    | = true;         |       |       |           |
| 3 | int  | i = 0;                  |                 |       |       |           |
| 4 | whil | e (i < ns.length) {     |                 |       |       |           |
| 5 | SC   | FarOnlyPosNums = ns[    | i] > 0; /* wron | ng */ |       |           |
| 6 | i    | = <i>i</i> + 1;         |                 |       |       |           |
| 7 | }    |                         |                 |       |       |           |
|   | i    | soFarOnlyPosNums        | i < ns.length   | stay? | ns[i] | ns[i] > 0 |
|   | 0    | true                    | true            | YES   | 2     | true      |
|   | 1    | true                    | true            | Yes   | 3     | true      |
|   | 2    | true                    | true            | Yes   | -1    | false     |
|   | 3    | false                   | true            | Yes   | 4     | true      |
|   | 4    | true                    | true            | YES   | 5     | true      |
|   | 5    | true                    | false           | No    | _     | _         |

# Problem: All Positive? (Extended)

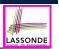

**Problem:** Given an array of numbers, determine if it contains *all* positive number. Also, *for efficiency, exit from the loop as soon as you find a negative number*.

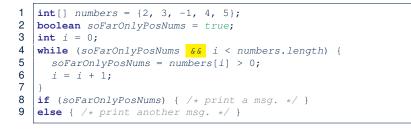

# Problem: All Positive? (Tracing – V4)

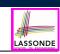

LASSONDE

| 1<br>2<br>3<br>4<br>5<br>6<br>7 | bool<br>int<br>whil | ] ns = {2, 3, -1, 4,<br>ean soFarOnlyPosNums<br>i = 0;<br>e (soFarOnlyPosNums<br>DFarOnlyPosNums = ns[1<br>= i + 1; | = true;<br>&& i < ns.leng | gth) { |       |           |
|---------------------------------|---------------------|----------------------------------------------------------------------------------------------------|---------------------------|--------|-------|-----------|
|                                 | i                   | soFarOnlyPosNums                                                                                                    | i < ns.length             | stay?  | ns[i] | ns[i] > 0 |
|                                 | 0                   | true                                                                                                    | true                      | Yes    | 2     | true      |
|                                 | 1                   | true                                                                                                    | true                      | Yes    | 3     | true      |
|                                 | 2                   | true                                                                                                    | true                      | Yes    | -1    | false     |
|                                 | 3                   | false                                                                                                    | true                      | No     | -     | _         |

89 of 77

Problem: All Positive? (Tracing – V3)

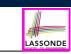

| 1 |                    | $] ns = \{2, 3, -1, 4,$  |                       |              |                             |                   |
|---|--------------------|--------------------------|-----------------------|--------------|-----------------------------|-------------------|
| 2 | bool               | ean soFarOnlyPosNums     | = true;               |              |                             |                   |
| 3 | int                | i = 0;                   |                       |              |                             |                   |
| 4 | whil               | e (soFarOnlyPosNums.     | && i < ns.leng        | gth) {       |                             |                   |
| 5 | s                  | oFarOnlyPosNums = soFa   | arOnlyPosNums 8       | && ns[i]     | > 0;                        |                   |
| 6 | i                  | = <i>i</i> + 1;          |                       |              |                             |                   |
| 7 | }                  |                          |                       |              |                             |                   |
|   |                    |                          |                       |              |                             |                   |
|   | i                  | soFarOnlyPosNums         | i < ns.length         | stay?        | ns[i]                       | ns[i] > 0         |
|   | <i>i</i><br>0      | soFarOnlyPosNums<br>true | i < ns.length<br>true | stay?<br>YES | <i>ns</i> [ <i>i</i> ]<br>2 | ns[i] > 0<br>true |
|   | <i>i</i><br>0<br>1 | -                        | <b>č</b>              |              |                             |                   |
|   |                    | true                     | true                  | YES          | 2                           | true              |
|   | 1                  | true<br>true             | true<br>true          | Yes<br>Yes   | 2                           | true<br>true      |

## **Problem: All Positive? (Summary)**

Four possible solutions (soFarOnlyPosNums initialized *true*):

**1.** Scan the entire array and accumulate the result.

for (int i = 0; i < ns.length; i ++) {
 soFarOnlyPosNums = soFarOnlyPosNums & ns[i] > 0; }

2. Scan the entire array but the result is not accumulative.

```
for (int i = 0; i < ns.length; i ++) {
    soFarOnlyPosNums = ns[i] > 0; } /* Not working. Why? */
```

3. The result is accumulative until the early exit point.

for (int i = 0; soFarOnlyPosNums & i < ns.length; i ++) {
 soFarOnlyPosNums = soFarOnlyPosNums & ns[i] > 0; }

4. The result is **not** accumulative until the early exit point.

for (int i = 0; soFarOnlyPosNums && i < ns.length; i ++) {
 soFarOnlyPosNums = ns[i] > 0; }

42 of 77

# **Problem: At Least One Positive?**

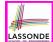

**Problem:** Given an array of numbers, determine if it contains *at least one* positive number. [EXISTENTIAL PROPERTY]

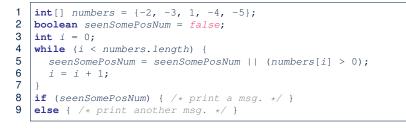

- Change Line 5 to seenSomePosNum = numbers[i] > 0;?
- Hints: Run both versions on the following three arrays:

| <b>1.</b> {-2, | -3, | -1, -4 | , -5, - | 6, -8, - | -9} [all negative]          |
|----------------|-----|--------|---------|----------|-----------------------------|
| <b>2.</b> {-2, | -3, | -100,  | -4, -5, | -6, -8   | , 9} [positive at the end]  |
| <b>3.</b> {-2, | -3, | 1, -4, | -5, -6  | , -8, -  | 9} [positive in the middle] |
| 43 of 77       |     |        |         |          |                             |

# Problem: At Least One Positive? (Tracing – 22)

| 1<br>2<br>3<br>4<br>5<br>6<br>7 | <pre>int[] ns = {-2, -3, 1, -4, -5};<br/>boolean seenSomePosNum = false;<br/>int i = 0;<br/>while (i &lt; ns.length) {<br/>seenSomePosNum = ns[i] &gt; 0; /* wrong */<br/>i = i + 1;<br/>}</pre> |                |               |       |       |           |  |
|---------------------------------|----------------------------------------------------------------------------------------------------|----------------|---------------|-------|-------|-----------|--|
|                                 | i                                                                                                    | seenSomePosNum | i < ns.length | stay? | ns[i] | ns[i] > 0 |  |
|                                 | 0                                                                                                    | false          | true          | Yes   | -2    | false     |  |
|                                 | 1                                                                                                    | false          | true          | Yes   | -3    | false     |  |
|                                 | 2                                                                                                    | false          | true          | Yes   | 1     | true      |  |
|                                 | 3                                                                                                    | true           | true          | Yes   | -4    | false     |  |
|                                 | 4                                                                                                    | false          | true          | YES   | -5    | false     |  |
|                                 | 5                                                                                                    | false          | false         | No    | -     | -         |  |

45 of 77

46 of 77

Problem: At Least One Positive? (Tracing – 23) NDE

| 1<br>2<br>3 | <pre>int[] ns = {-2, -3, 1, -4, -5};<br/>boolean seenSomePosNum = false;<br/>int i = 0;</pre> |                     |               |       |       |           |  |
|-------------|-----------------------------------------------------------------------------------------------|---------------------|---------------|-------|-------|-----------|--|
| 4           |                                                                                               | e (i < ns.length) { |               |       |       |           |  |
| 5<br>6<br>7 | <pre>seenSomePosNum = seenSomePosNum    (ns[i] &gt; 0);<br/>i = i + 1;<br/>}</pre>            |                     |               |       |       |           |  |
|             | i                                                                                             | seenSomePosNum      | i < ns.length | stay? | ns[i] | ns[i] > 0 |  |
|             | 0                                                                                             | false               | true          | Yes   | -2    | false     |  |
|             | 1                                                                                             | false               | true          | Yes   | -3    | false     |  |
|             | 2                                                                                             | false               | true          | Yes   | 1     | true      |  |
|             | 3                                                                                             | true                | true          | Yes   | -4    | false     |  |
|             | 4                                                                                             | true                | true          | Yes   | -5    | false     |  |
|             | 5                                                                                             | true                | false         | No    | _     | -         |  |

Problem: At Least One Positive? (Extended)

**Problem:** Given an array of numbers, determine if it contains *at least one* positive number. Also, *for efficiency, exit from the loop as soon as you find a positive number*.

| 1 | <b>int</b> [] numbers = $\{-2, -3, 1, -4, -5\};$                      |
|---|-----------------------------------------------------------------------|
| 2 | <pre>boolean seenSomePosNum = false;</pre>                            |
| 3 | int $i = 0;$                                                          |
| 4 | <pre>while (!seenSomePosNum &amp;&amp; i &lt; numbers.length) {</pre> |
| 5 | seenSomePosNum = numbers[i] > 0;                                      |
| 6 | i = i + 1;                                                            |
| 7 | }                                                                     |
| 8 | <pre>if (seenSomePosNum) { /* print a msg. */ }</pre>                 |
| 9 | <pre>else { /* print another msg. */ }</pre>                          |
|   |                                                                       |

# Problem: At Least One Positive? (Tracing – 23)

| 1<br>2<br>3<br>4<br>5<br>6<br>7 | <pre>3 int i = 0;<br/>4 while (!seenSomePosNum &amp;&amp; i &lt; ns.length) {<br/>5 seenSomePosNum = seenSomePosNum    ns[i] &gt; 0;</pre> |                |               |       |       |           |  |
|---------------------------------|----------------------------------------------------------------------------------------------------|----------------|---------------|-------|-------|-----------|--|
|                                 | i                                                                                                    | seenSomePosNum | i < ns.length | stay? | ns[i] | ns[i] > 0 |  |
|                                 | 0                                                                                                    | false          | true          | YES   | -2    | false     |  |
|                                 | 1                                                                                                    | false          | true          | Yes   | -3    | false     |  |
|                                 | 2                                                                                                    | false          | true          | Yes   | 1     | true      |  |
|                                 | 3                                                                                                    | true           | true          | No    | -     | _         |  |

#### 47 of 77

## Problem: At Least One Positive? (Summary Assonbe

Four possible solutions (seenSomePosNum initialized false):

**1.** Scan the entire array and accumulate the result.

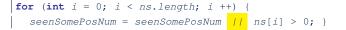

2. Scan the entire array but the result is **not** accumulative.

for (int i = 0; i < ns.length; i ++) {
 seenSomePosNum = ns[i] > 0; } /\* Not working. Why? \*/

3. The result is accumulative until the early exit point.

for (int i = 0; !seenSomePosNum && i < ns.length; i ++) {
 seenSomePosNum = seenSomePosNum // ns[i] > 0; }

4. The result is **not** accumulative until the early exit point.

for (int i = 0; !seenSomePosNum && i < ns.length; i ++) {
 seenSomePosNum = ns[i] > 0; }

Problem: At Least One Positive? (Tracing – 14)

| 1 | $int[] ns = \{-2, -3, 1, -4, -5\};$        |                      |               |       |       |                            |  |
|---|--------------------------------------------|----------------------|---------------|-------|-------|----------------------------|--|
| 2 | <pre>boolean seenSomePosNum = false;</pre> |                      |               |       |       |                            |  |
| 3 | int                                        | <i>i</i> = 0;        |               |       |       |                            |  |
| 4 | whil                                       | e (!seenSomePosNum & | & i < ns.leng | th) { |       |                            |  |
| 5 | se                                         | enSomePosNum = ns[i] | > 0;          |       |       |                            |  |
| 6 | i                                          | = i + 1;             |               |       |       |                            |  |
| 7 | }                                          |                      |               |       |       |                            |  |
|   | i                                          | seenSomePosNum       | i < ns.length | stay? | ns[i] | <i>ns</i> [ <i>i</i> ] > 0 |  |
|   | 0                                          | false                | true          | YES   | -2    | false                      |  |
|   | 1                                          | false                | true          | Yes   | -3    | false                      |  |
|   | 2                                          | false                | true          | Yes   | 1     | true                       |  |
|   | 3                                          | true                 | true          | No    | -     | —                          |  |

# **Problem: Array Sorted?**

49 of 77

50 of 77

**Problem:** Given an array a of integers, how do you determine if it is sorted in a *non-decreasing* order?

LASSONDE

e.g., Given {1,2,2,4}, print *true*; given {2,4,3,3} print *false*.

1 boolean isSorted = true; 2 for(int i = 0; i < a.length - 1; i ++) { 3 isSorted = isSorted && (a[i] <= a[i + 1]); 4 }

Alternatively (with early exit):

| 1 | <pre>boolean isSorted = true;</pre>                                       |
|---|---------------------------------------------------------------------------|
| 2 | <b>for(int</b> i = 0; isSorted && i < <mark>a.length - 1</mark> ; i ++) { |
| 3 | isSorted = a[i] <= a[i + 1];                                              |
| 4 | }                                                                         |

# Problem: Array Sorted? (Tracing 1 – V1)

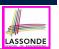

LASSONDE

| 1 | <pre>int[] a = {1, 2, 2, 4} boolean isSorted = true;</pre> |
|---|------------------------------------------------------------|
|   |                                                            |
| 3 | <pre>for(int i = 0; i &lt; a.length - 1; i ++) {</pre>     |
| 4 | isSorted = isSorted && (a[i] <= a[i + 1]);                 |
| 5 | }                                                          |
|   |                                                            |

| i | <b>a</b> [i] | a[i + 1] | <i>a</i> [ <i>i</i> ] <= <i>a</i> [ <i>i</i> + 1] | isSorted | exit? |
|---|--------------|----------|---------------------------------------------------|----------|-------|
| 0 | —            | —        | _                                                 | true     | Ν     |
| 0 | 1            | 2        | true                                              | true     | Ν     |
| 1 | 2            | 2        | true                                              | true     | N     |
| 2 | 2            | 4        | true                                              | true     | Y     |

#### 51 of 77

Problem: Array Sorted? (Tracing 2 – V1)

- 5 }

| i | <b>a</b> [i] | <b>a</b> [ <i>i</i> + 1] | a[i] <= a[i + 1] | isSorted | exit? |
|---|--------------|--------------------------|------------------|----------|-------|
| 0 | —            | —                        | _                | true     | Ν     |
| 0 | 2            | 4                        | true             | true     | Ν     |
| 1 | 4            | 3                        | false            | false    | Ν     |
| 2 | 3            | 3                        | true             | false    | Y     |

# **Problem: Array Sorted? (Tracing – V2)**

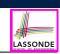

# 1 int[] a = {2, 4, 3, 3} 2 boolean isSorted = true; 3 for(int i = 0; isSorted && i < a.length - 1; i ++) { 4 isSorted = a[i] <= a[i + 1]; 5 i | a[i] | a[i + 1] | a[i] <= a[i + 1] | isSorted | exit?</pre>

| 1 |   |   | a[1] <= a[1 + 1] | issoried | exit? |  |
|---|---|---|------------------|----------|-------|--|
| 0 | — | — | _                | true     | Ν     |  |
| 0 | 2 | 4 | true             | true     | N     |  |
| 1 | 4 | 3 | false            | false    | Y     |  |

#### 53 of 77

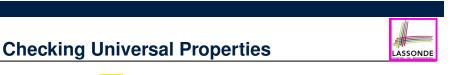

- Determine if *all* elements satisfy a property.
- We need to repeatedly apply the logical conjunction.
- Approach 1: Scanning the Entire Array

1 boolean allPos = true; 2 for(int i = 0; i < a.length; i ++) { 3 allPos = allPos && (a[i] > 0);

```
allPos
```

4

Approach 2: Exiting Early If Possible
 As soon as we find an element that does not satisfy a property, then we exit from the loop.

1 boolean allPos = true; 2 for(int i = 0; allPos && i < a.length; i ++) { 3 allPos = a[i] > 0; 4 }

# **Checking Universal Properties (Tracing)**

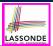

| 1<br>2      | <pre>int[] a = {2, 3, -1, 4, 5, 6, 8, 9, 100}; boolean allPos = true;</pre>                                                                                                   |
|-------------|----------------------------------------------------------------------------------------------------|
| 3<br>4<br>5 | <pre>int[] a = {2, 3, -1, 4, 5, 6, 8, 9, 100};<br/>boolean allPos = true;<br/>for(int i = 0; allPos &amp;&amp; i &lt; a.length; i ++) {<br/>allPos = a[i] &gt; 0;<br/>}</pre> |

| i | <b>a</b> [i] | a[i] > 0 | allPos | exit? |
|---|--------------|----------|--------|-------|
| 0 | —            | —        | true   | Ν     |
| 0 | 2            | true     | true   | N     |
| 1 | 3            | true     | true   | N     |
| 2 | -1           | false    | false  | Y     |

- Question: Why allPos initialized true in Line 2?
- Question: What if we change the stay condition in Line 3 to only i < a.length?</pre>

```
Intermediate values of allPos will be overwritten!
55 of 77
```

# **Checking Existential Properties (Tracing)**

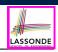

- 1  $int[] a = \{2, 3, -1, 4, 5, 6, 8, 9, 100\};$ 2
  - **boolean** foundNegative = **false**;
  - for(int i = 0; ! foundNegative && i < a.length; i ++) {</pre> foundNegative = a[i] < 0;
- 4 5

3

| _ | i | <b>a</b> [i] | <b>a</b> [i] < 0 | foundNegative | !foundNegative | exit? |
|---|---|--------------|------------------|---------------|----------------|-------|
| _ | 0 | —            | —                | false         | true           | Ν     |
| _ | 0 | 2            | false            | false         | true           | Ν     |
|   | 1 | 3            | false            | false         | true           | Ν     |
|   | 2 | -1           | true             | true          | false          | Y     |

- Question: Why foundNegative initialized false in Line 2?
- Question: What if we change the stay condition in Line 3 to only i < a.length?</pre>

Intermediate values of foundNegative will be overwritten!

57 of 77

# **Checking Existential Properties**

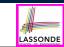

- Determine if *at least one* element satisfies a property. e.g., Is there at lease one negative element in array a?
- Approach 1: Scanning the Entire Array

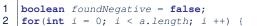

- foundNegative = foundNegative // a[i] < 0; 3
- 4
- Approach 2: Exiting Early If Possible As soon as we find an element that satisfies a property, then we exit from the loop.

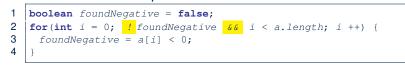

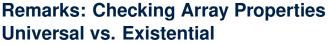

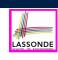

- Universal vs. Existential
- In some cases, you *must* iterate through the *entire* array in order to obtain the result.

e.g., max, min, total, etc.

• In other cases, you exit from the loop as soon as you obtain the result.

e.g., to know if all numbers positive, it is certainly false as soon as you find the first negative number e.g., to know if there is at least one negative number, it is certainly true as soon as you find the first negative number

# Guarding Indexing using Short Circuit (1)

LASSONDE

LASSONDE

Problem: Ask the user how many integers they would like to input, prompt them accordingly, then ask them for an integer index, and check if the number stored at that index is even (i.e., error if it is odd).

| How many integers?     |  |
|------------------------|--|
| 2                      |  |
| Enter an integer:      |  |
| 23                     |  |
| Enter an integer:      |  |
| 24                     |  |
| Enter an index:        |  |
| 1                      |  |
| 24 at index 1 is even. |  |
|                        |  |

#### 59 of 77

# Guarding Indexing using Short Circuit (3.1)

| <pre>Scanner input = new Scanner(System.in);</pre>                                          |                                                                                                    |
|---------------------------------------------------------------------------------------------|----------------------------------------------------------------------------------------------------|
| System.out.println("How many integers?");                                                   |                                                                                                    |
| <pre>int howMany = input.nextInt();</pre>                                                   |                                                                                                    |
| <pre>int[] ns = new int[howMany];</pre>                                                     |                                                                                                    |
| <pre>for(int i = 0; i &lt; howMany; i ++) {</pre>                                           |                                                                                                    |
| System.out.println("Enter an integer");                                                     |                                                                                                    |
| <pre>ns[i] = input.nextInt(); }</pre>                                                       |                                                                                                    |
| System.out.println("Enter an index:");                                                      |                                                                                                    |
| <pre>int i = input.nextInt();</pre>                                                         |                                                                                                    |
| <b>if</b> ( <mark>0 &lt;= i &amp;&amp; i &lt; ns.length &amp;&amp;</mark> ns[i] % 2 == 0) { |                                                                                                    |
|                                                                                             |                                                                                                    |
|                                                                                             |                                                                                                    |
|                                                                                             |                                                                                                    |
| <ul> <li>Does the above code work?</li> </ul>                                               | [ always! ]                                                                                                    |
|                                                                                             | [                                                                                                    |
| <ul> <li>Short-circuit effect of conjunction has L-to-R evalu</li> </ul>                    | . , ,                                                                                                    |
|                                                                                             | <pre>int howMany = input.nextInt();<br/>int[] ns = new int[howMany];<br/>for(int i = 0; i &lt; howMany; i ++) {<br/>System.out.println("Enter an integer");<br/>ns[i] = input.nextInt(); }<br/>System.out.println("Enter an index:");<br/>int i = input.nextInt();<br/>if( 0 &lt;= i &amp;&amp; i &lt; ns.length &amp;&amp; ns[i] % 2 == 0) {<br/>println(ns[i] + " at index " + i + " is even."); }<br/>else { /* Error: invalid index or odd ns[i] */ }</pre> |

61 of 77

52 of 77

# Guarding Indexing using Short Circuit (2)

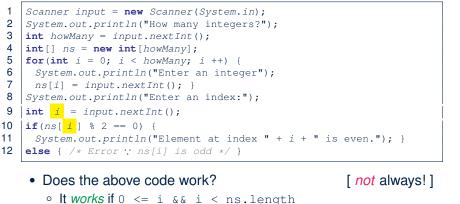

- It fails on L10 if i < 0 || i >= ns.length

[ArrayIndexOutOfBoundException]

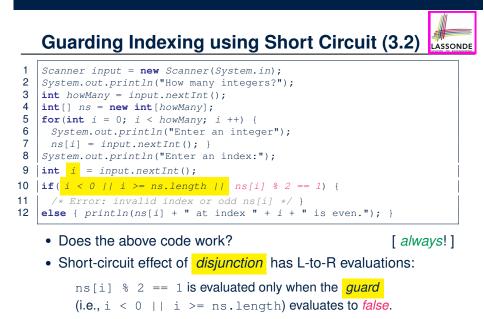

# **Guarding Indexing using Short Circuit (4)**

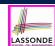

LASSONDE

- :: Short-circuit evaluations go from left to right.
  - .: Order in which the operands are placed matters!
- Consider the following changes to L10:

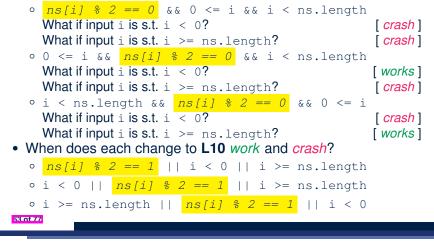

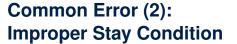

for (int i = 0; i <= a.length; i ++) {
 System.out.println(a[i]);</pre>

The maximum index for array a is a.length - 1

Fix?

for (int i = 0; i < a.length; i ++) {
 System.out.println(a[i]);</pre>

#### 65 of 77

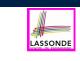

LASSONDE

# Common Error (1): Improper Initialization of Loop Counter

| <b>boolean</b> userWantsToContinue;                  |
|------------------------------------------------------|
| <pre>while (userWantsToContinue) {</pre>             |
| <pre>/* some computations here */</pre>              |
| <pre>String answer = input.nextLine();</pre>         |
| <pre>userWantsToContinue = answer.equals("Y");</pre> |
| }                                                    |

The default value for an initialized boolean variable is *false*. Fix?

```
boolean userWantsToContinue = true;
while (userWantsToContinue) {
   /* some computations here */
   String answer = input.nextLine();
   userWantsToContinue = answer.equals("Y");
}
```

# Common Error (3): Improper Update to Loop Counter

Does the following loop print all slots of array a?

```
int i = 0;
while (i < a.length) {
    i ++;
    System.out.println(a[i]);
```

#### The indices used to print will be: 1, 2, 3, ..., a.length

Fix?

66 of 77

```
int i = 0;
while (i < a.length) {
   System.out.println(a[i]);
   i ++;
}</pre>
```

int i = 0;
while (i < a.length) {
 i ++;
 System.out.println(a[i - 1]);</pre>

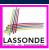

# Common Error (4): Improper Update of Stay Condition

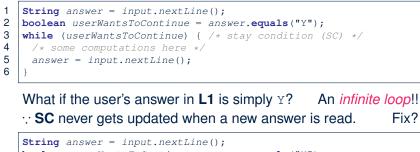

boolean userWantsToContinue = answer.equals("Y");
while (userWantsToContinue) {
 /\* some computations here \*/
 answer = input.nextLine();
 userWantsToContinue = answer.equals("Y");
}

#### 67 of 77

# **Common Error (6): Wrong Syntax**

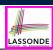

#### How about this?

while(int i = 0; i < 10; i ++) { ... }</pre>

#### You meant:

for(int i = 0; i < 10; i ++) { ... }</pre>

How about this?

for(i < 10) { ... }

You meant:

while(i < 10) { ... }</pre>

or

for(; i < 10; ) { ... }

59 of 77

# Common Error (5): Improper Start Value of Loop Counter

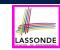

```
int i = a.length - 1;
while (i >= 0) {
   System.out.println(a[i]); i --; }
while (i < a.length) {
   System.out.println(a[i]); i ++; }
```

The value of loop counter *i* after the first while loop is -1!

#### Fix?

```
int i = a.length - 1;
while (i >= 0) {
    System.out.println(a[i]); i --; }
    i = 0;
while (i < a.length) {
    System.out.println(a[i]); i ++; }
```

# **Common Error (7): Misplaced Semicolon**

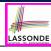

Semicolon (;) in Java marks *the end of a statement* (e.g., assignment, if statement, for, while).

int[] ia = {1, 2, 3, 4};
for (int i = 0; i < 10; i ++); {
 System.out.println("Hello!");
}</pre>

#### Output?

Hello!

#### Fix?

```
for (int i = 0; i < 10; i ++) {
    System.out.println("Hello!");
}</pre>
```

# Index (1)

Assumption

Learning Outcomes

Extra Practice?

Motivation of Loops

The for Loop (1)

The for Loop (2)

The for Loop (3)

The for Loop: Exercise (1)

The for Loop: Exercise (2)

The for Loop: Exercise (3)

The while Loop (1)

#### 71 of 77

# Index (3)

Problems, Data Structures, and Algorithms

LASSONDE

LASSOND

Arrays: A Simple Data Structure

Arrays: Initialization and Indexing

Arrays: Iterations

Array Iterations: Translating for to while (1)

Array Iterations: Translating for to while (2)

Problem: Calculating Average

Problem: Conditional Printing

Problem: Printing Comma-Separated Lists

Problem: Printing Backwards

Problem: Finding Maximum

73 of 77

# Index (2)

The while Loop (2)

The while Loop: Exercise (1)

The while Loop: Exercise (2)

Primitive Statement vs. Compound Statement

Compound Loop: Exercise (1.1)

Compound Loop: Exercise (1.2)

Compound Loop: Exercise (1.3)

Converting between for and while Loops (1)

Converting between for and while Loops (2)

Stay Condition (SC) vs. Exit Condition (1)

Stay Condition (SC) vs. Exit Condition (2)

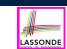

LASSONDE

# Index (4)

Problem: Finding Maximum (Tracing)

Problem: All Positive?

Problem: All Positive? (Tracing – V1)

Problem: All Positive? (Tracing – V2)

Problem: All Positive? (Extended)

Problem: All Positive? (Tracing – V3)

Problem: All Positive? (Tracing – V4)

Problem: All Positive? (Summary)

Problem: At Least One Positive?

Problem: At Least One Positive? (Tracing – V1)

Problem: At Least One Positive? (Tracing – V2)

# Index (5)

| Problem: At Least One Positive? | (Extended) |
|---------------------------------|------------|
|---------------------------------|------------|

Problem: At Least One Positive? (Tracing – V3)

Problem: At Least One Positive? (Tracing – V4)

Problem: At Least One Positive? (Summary)

#### Problem: Array Sorted?

Problem: Array Sorted? (Tracing 1 – V1)

Problem: Array Sorted? (Tracing 2 – V1)

Problem: Array Sorted? (Tracing – V2)

Checking Universal Properties

Checking Universal Properties (Tracing)

Checking Existential Properties (Tracing) Remarks: Checking Array Properties

Guarding Indexing using Short Circuit (1) Guarding Indexing using Short Circuit (2) Guarding Indexing using Short Circuit (3.1)

Guarding Indexing using Short Circuit (3.2)

Guarding Indexing using Short Circuit (4)

Improper Initialization of Loop Counter

Checking Existential Properties

75 of 77

Index (6)

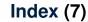

LASSONDE

LASSONDE

Common Error (3):

Improper Update to Loop Counter

Common Error (4):

Improper Update of Stay Condition

Common Error (5):

Improper Start Value of Loop Counter

Common Error (6): Wrong Syntax

Common Error (7): Misplaced Semicolon

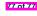

**Classes and Objects** 

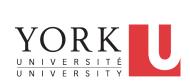

EECS1022 Sections M & N: Programming for Mobile Computing Winter 2021

LASSONDE

Chen-Wei Wang

Common Error (2):

Common Error (1):

Universal vs. Existential

Improper Stay Condition

# **Assumptions**

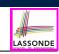

link ]

link ]

link ]

link ]

link ]

It is assumed that you also complete:

• Java Tutorial Videos:

- Weeks 6
- Weeks 7
- Weeks 8

• Written Notes:

- Inferring Classes from JUnit Tests
- Manipulating Multi-Valued, Reference-Typed Attributes

# Where are we? Where will we go?

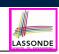

ASSONDE

- We have developed the Java code within a main or utility method.
- In Java:
  - We may define more than one *classes*
  - Each class may contain more than one *methods*
- *object-oriented programming* in Java:
  - Use *classes* to define templates
  - Use objects to instantiate classes
  - At *runtime*, *create* objects and *call* methods on objects, to *simulate interactions* between real-life entities.

2 of 96

#### 4 of 96

Learning Outcomes

LASSONDE

Understand:

- Object Orientation
- Classes as Templates:
  - attributes, constructors, (accessor and mutator) methods
  - $\circ$  use of this
- Objects as Instances:
  - use of new
  - the dot notation, method invocations
  - reference aliasing
- Reference-Typed Attributes: Single-Valued vs. Multi-Valued
- Non-Static vs. Static Variables
- · Helper Methods

# Object Orientation: Observe, Model, and Execute

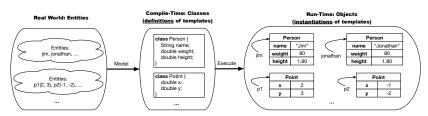

- Study this tutorial video that walks you through the idea of object orientation.
- We observe how real-world entities behave.
- We *model* the common *attributes* and *behaviour* of a set of entities in a single *class*.
- We execute the program by creating instances of classes, which interact in a way analogous to that of real-world entities.

# **Object-Oriented Programming (OOP)**

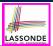

[≈ nouns]

- In real life, lots of *entities* exist and interact with each other.
  - e.g., People gain/lose weight, marry/divorce, or get older.
  - e.g., Cars move from one point to another.
  - e.g., Clients initiate transactions with banks.
- Entities:
  - Possess attributes;
  - Exhibit *bebaviour*; and
  - Interact with each other.
- · Goals: Solve problems programmatically by
  - *Classifying* entities of interest Entities in the same class share *common* attributes and bebaviour.
  - *Manipulating* data that represent these entities Each entity is represented by *specific* values.
- 6 of 96

# OO Thinking: Templates vs. Instances (1.2)

- A template (e.g., class Point) defines what's shared by a set of related entities (i.e., 2-D points).
  - Common attributes (x, y)
  - Common *behaviour* (move left, move up)
- Each template may be *instantiated* as multiple instances, each with *instance-specific* values for attributes x and y:
  - Point instance p1 is located at (3,4)
  - Point instance p2 is located at (-4,-3)
- Instances of the same template may exhibit *distinct behaviour*.
  - When p1 moves up for 1 unit, it will end up being at (3,5)
  - When  $p_2$  moves up for 1 unit, it will end up being at (-4, -2)
  - Then, p1's distance from origin:
  - Then, p2's distance from origin:

8 of 96

# OO Thinking: Templates vs. Instances (1.1)

Points on a two-dimensional plane are identified by their signed distances from the X- and Y-axises. A point may move arbitrarily towards any direction on the plane. Given two points, we are often interested in knowing the distance between them.

• A template called Point defines the common

| 0 |
|---|
|---|

behaviour (e.g., move up, get distance from) [≈ verbs]

OO Thinking: Templates vs. Instances (2.1)

A person is a being, such as a human, that has certain attributes and behaviour constituting personhood: a person ages and grows on their heights and weights.

- A template called Person defines the common
  - attributes (e.g., age, weight, height)
  - behaviour (e.g., get older, gain weight)
- [≈ nouns] [≈ verbs]

 $[\sqrt{3^2 + 5^2}]$ 

 $\left[\sqrt{(-4)^2 + (-2)^2}\right]$ 

# OO Thinking: Templates vs. Instances (2.2)

- A *template* (e.g., class Person) defines what's <u>shared</u> by a set of related entities (i.e., persons).
  - Common attributes (age, weight, height)
  - Common behaviour (get older, lose weight, grow taller)
- Each template may be *instantiated* as multiple instances, each with *instance-specific* values for attributes age, weight, and height.
  - Person instance jim is

50-years old, 1.8-meters tall and 80-kg heavy

• Person instance jonathan is

65-years old, 1.73-meters tall and 90-kg heavy

- Instances of the same template may exhibit *distinct behaviour*.
  - When jim gets older, he becomes 51
  - When jonathan gets older, he becomes 66.
  - jim's BMI is based on his own height and weight
  - jonathan's BMI is based on his own height and weight

10 of 96

# **OOP: Classes** ~ Templates

| # |
|---|
|   |

 $\left[\frac{80}{1.8^2}\right]$ 

In Java, you use a *class* to define a *template* that enumerates *attributes* that are common to a set of *entities* of interest.

public class Person {
 private int age;
 private String nationality;
 private double weight;
 private double height;

public class Point private double x; private double y;

# OOP: Methods (1.1)

• A *method* is a named block of code, *reusable* via its name.

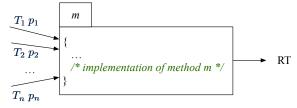

- The *Header* of a method consists of:
  - Return type [RT (which can be void)]
  - Name of method
  - Zero or more *parameter names*
  - The corresponding parameter types
- A call to method *m* has the form: m(a<sub>1</sub>, a<sub>2</sub>,..., a<sub>n</sub>)
   Types of argument values a<sub>1</sub>, a<sub>2</sub>, ..., a<sub>n</sub> must match the the corresponding parameter types T<sub>1</sub>, T<sub>2</sub>, ..., T<sub>n</sub>.

#### 12 of 96

13 of 96

# **OOP: Methods (1.2)**

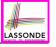

LASSONDE

[m]

 $[p_1, p_2, \ldots, p_n]$ 

 $[T_1, T_2, \ldots, T_n]$ 

- In the body of the method, you may
  - Declare new *local variables* (whose *scope* is within that method).
  - Use or change values of *attributes*.
  - Use values of *parameters*, if any.

#### public class Person {

```
private String nationality;
public void changeNationality(String <u>newNationality</u>) {
    nationality = <u>newNationality;</u> } }
```

• Call a method, with a context object, by passing arguments.

# public class PersonTester { public static void main(String[] args) { Person jim = new Person(50, "British"); Person jonathan = new Person(60, "Canadian"); jim.changeNationality("Korean"); jonathan.changeNationality("Korean"); } }

# **OOP: Methods (2)**

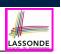

- Each *class* c defines a list of methods.
  - A *method* m is a named block of code.
- We reuse the code of method m by calling it on an object obj of class C.
  - For each method call obj.m(...):
  - obj is the *context object* of type C
  - $\circ~$  m is a method defined in class  ${\tt C}$
  - We intend to apply the code effect of method m to object obj.
     e.g., jim.getOlder() VS. jonathan.getOlder()
     e.g., p1.moveUp(3) VS. p2.moveUp(3)
- All objects of class  $\ensuremath{\mathbb{C}}$  share the same definition of method  $\ensuremath{\mathbb{m}}$  .
- However:
  - : Each object may have *distinct attribute values*.
  - : Applying the same definition of method m has distinct effects.
- 14 of 96

# **OOP: Class Constructors (1.1)**

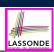

LASSOND

 $\checkmark$ 

 $\checkmark$ 

- The purpose of defining a *class* is to be able to create *instances* out of it.
- To *instantiate* a class, we use one of its *constructors*.
- A constructor
  - declares input *parameters*
  - uses input parameters to *initialize some or all* of its *attributes*

16 of 96

# **OOP:** Methods (3)

LASSONDE

- 1. Constructor
  - Same name as the class. No return type. Initializes attributes.
  - Called with the **new** keyword.

```
o e.g., Person jim = new Person(50, "British");
```

- 2. Mutator
  - Changes (re-assigns) attributes
  - void return type
  - · Cannot be used when a value is expected
  - e.g., double h = jim.setHeight(78.5) is illegal!
- 3. Accessor
  - *Uses* attributes for computations (without changing their values)
  - $\circ$  Any return type other than <code>void</code>
  - An explicit return statement (typically at the end of the method) returns the computation result to where the method is being used.
     a double, brit = difference part PMT();

```
e.g., double bmi = jim.getBMI();
```

```
e.g., println(p1.getDistanceFromOrigin());
```

# **OOP: Class Constructors (1.2)**

For each *class*, you may define *one or more constructors* :

- Names of all constructors must match the class name.
- *No return types* need to be specified for constructors.
- Constructor must have *distinct* lists of *parameter types*.
  - Person(String n), Person(String n, int age)
  - Person(String n, int age), Person(int age, String n)
  - Person(String fN, int age), Person(String lN, int id)
- Each parameter that is used to initialize an attribute must have a matching type.
- The body of each constructor specifies how some or all attributes may be initialized.

# **OOP: Class Constructors (2.1)**

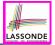

| <pre>public class Point {     private double x;     private double y;</pre>                                                                                                    |  |
|----------------------------------------------------------------------------------------------------|--|
| <pre>public Point(double initX, double initY) {     x = initX;     y = initY; }</pre>                                                                                                 |  |
| <pre>public Point(char axis, double distance) {     if (axis == 'x') { x = distance; }     else if (axis == 'y') { y = distance; }     else { /* Error: invalid axis */ }   } }</pre> |  |

#### 18 of 96

# Visualizing Objects at Runtime (1)

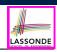

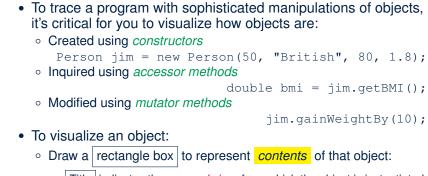

- Title indicates the *name of class* from which the object is instantiated. •
- Left column enumerates *names of attributes* of the instantiated class. •
- Right column fills in *values* of the corresponding attributes. •
- Draw arrow(s) for *variable(s)* that store the object's *address*.

**OOP: Class Constructors (2.2)** LASSONDE public class Person { private int age; private String nationality; private double weight; private double height; public Person(int initAge, String initNat) { age = initAge; nationality = initNat; public Person (double initW, double initH) { weight = initW; height = initH; public Person(int initAge, String initNat, double initW, double initH) { ... /\* initialize all attributes using the parameters \* 19 of 96

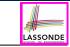

# Visualizing Objects at Runtime (2.1)

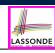

#### After calling a *constructor* to create an object:

Person jim = new Person(50, "British", 80, 1.8);

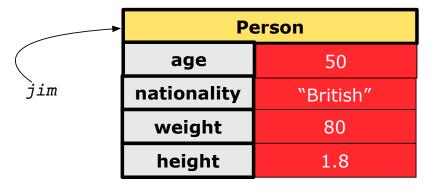

21 of 96

# Visualizing Objects at Runtime (2.2)

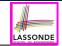

After calling an *accessor* to inquire about context object jim:

double bmi = jim.getBMI();

- Contents of the object pointed to by jim remain intact.
- Retuned value  $\frac{80}{(1.8)^2}$  of jim.getBMI() stored in variable bmi.

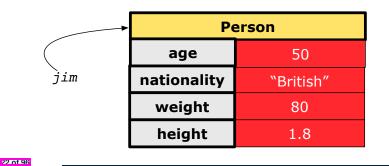

# Visualizing Objects at Runtime (2.4)

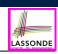

LASSONDE

After calling the same *accessor* to inquire the *modified* state of context object jim:

bmi = jim.getBMI();

- Contents of the object pointed to by jim remain intact.
- Retuned value  $\frac{90}{(1.8)^2}$  of jim.getBMI() stored in variable bmi.

|          | Person      |                    |  |
|----------|-------------|--------------------|--|
|          | age         | 50                 |  |
| jim      | nationality | "British"          |  |
|          | weight      | <del>-80-</del> 90 |  |
|          | height 1.8  |                    |  |
| 24 of 96 |             |                    |  |

Visualizing Objects at Runtime (2.3)

After calling a *mutator* to modify the state of context object jim:

jim.gainWeightBy(10);

- *Contents* of the object pointed to by jim change.
- Address of the object remains unchanged.
  - $\Rightarrow$  jim points to the same object!

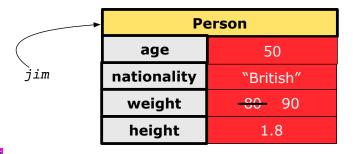

# **Object Creation (1.1)**

25 of 96

Point p1 = new Point(2, 4);

**1.** RHS (Source) of Assignment: *new Point (2, 4)* creates a new *Point object* in memory.

| Point |     |  |
|-------|-----|--|
| x     | 2.0 |  |
| у     | 4.0 |  |

- 2. LHS (Target) of Assignment: *Point p1* declares a *variable* that is meant to store the *address* of *some Point object*.
- **3.** Assignment: Executing = stores new object's address in p1.

|    | Point |     |
|----|-------|-----|
|    | х     | 2.0 |
| p1 | у     | 4.0 |

# **Object Creation (1.2)**

LASSONDE

Person jim = new Person(50, "British");

1. RHS (Source) of Assignment: <u>new Person(50, "British"</u>) creates a new *Person object* in memory.

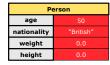

- **2.** LHS (Target) of Assignment: *Point jim* declares a *variable* that is meant to store the *address* of *some Person object*.
- 3. Assignment: Executing = stores new object's address in jim.

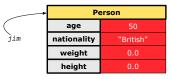

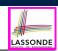

A constructor may only *initialize* some attributes and leave others *uninitialized*.

| <pre>public class PointTester {     public static void main(String[] args) {</pre> |  |  |  |  |  |  |
|------------------------------------------------------------------------------------|--|--|--|--|--|--|
| Point $p1 = new Point(3, 4);$                                                      |  |  |  |  |  |  |
| Point $p^2 = new$ Point $(-3 - 2);$                                                |  |  |  |  |  |  |
| Point p3 = new Point('x', 5);                                                      |  |  |  |  |  |  |
| Point $p4 = new Point('y', -7);$                                                   |  |  |  |  |  |  |
| }                                                                                  |  |  |  |  |  |  |
| }                                                                                  |  |  |  |  |  |  |

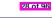

**Object Creation (2)** 

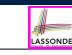

Point p1 = new Point(2, 4);
System.out.println(p1);

#### Point@677327b6

By default, the address stored in p1 gets printed.

Instead, print out attributes separately:

System.out.println("(" + p1.getX()+", "+p1.getY() + ")");

(2.0, 4.0)

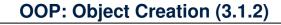

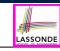

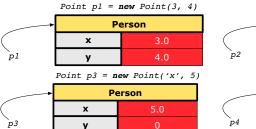

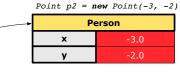

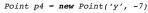

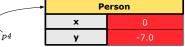

# **OOP: Object Creation (3.2.1)**

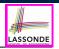

LASSONDE

A constructor may only *initialize* some attributes and leave others *uninitialized*.

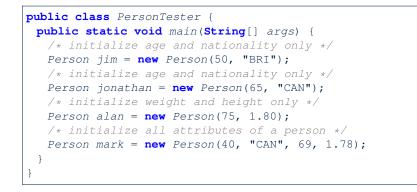

#### 30 of 96

**OOP: Object Creation (4)** 

- When using the constructor, pass *valid argument values*:
  - The type of each argument value must match the corresponding parameter type.

LASSONDE

LASSONDE

- e.g., Person(50, "BRI") matches
  - Person(int initAge, String initNationality)
- e.g., Point(3, 4) matches Point(double initX, double initY)
- When creating an instance, *uninitialized* attributes implicitly get assigned the *default values*.
  - Set *uninitialized* attributes properly later using **mutator** methods

```
Person jim = new Person(50, "British");
jim.setWeight(85);
jim.setHeight(1.81);
```

#### 32 of 96

**OOP: Object Creation (3.2.2)** 

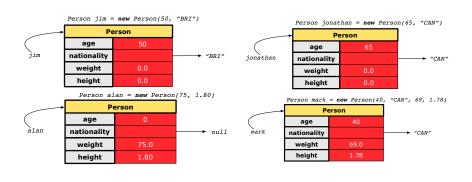

# **OOP: The Dot Notation (1)**

- A binary operator:
  - LHS an object
  - **RHS** an attribute or a method
- Given a variable of some reference type that is not null:
  - We use a dot to retrieve any of its <u>attributes</u>. Analogous to 's in English
    - e.g., jim.nationality means jim's nationality
  - We use a dot to invoke any of its *mutator methods*, in order to *change* values of its attributes.

e.g., jim.changeNationality("CAN") changes the nationality attribute of jim

- We use a dot to invoke any of its *accessor methods*, in order to *use* the result of some computation on its attribute values.
   e.g., jim.getBMI() computes and returns the BMI calculated based on jim's weight and height
- o Return value of an accessor method must be stored in a variable. e.g., double jimBMI = jim.getBMI() REGIST

# The this Reference (1)

LASSONDE

• Each class may be instantiated to multiple objects at runtime.

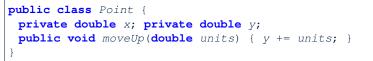

- Each time when we call a method of some class, using the dot notation, there is a specific *target/context* object.
- 1 Point p1 = new Point(2, 3);
- 2 Point p2 = **new** Point(4, 6);
- **3** p1.moveUp(3.5);
- 4 p2.moveUp(4.7);
  - p1 and p2 are called the *call targets* or *context objects*.
  - Lines 3 and 4 apply the same definition of the moveUp method.
  - $\circ\,$  But how does Java distinguish the change to <code>pl.y</code> versus the change to <code>p2.y?</code>

84 of 96

# The this Reference (3)

• After we create p1 as an instance of Point

Point p1 = new Point(2, 3);

• When invoking p1.moveUp(3.5), a version of moveUp that is specific to p1 will be used:

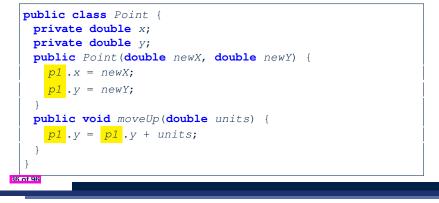

# The this Reference (2)

• In the *method* definition, each *attribute* has an *implicit* this which refers to the *context object* in a call to that method.

```
public class Point {
    private double x;
    private double y;
    public Point(double newX, double newY) {
      this.x = newX;
      this.y = newY;
    }
    public void moveUp(double units) {
      this.y = this.y + units;
    }
}
```

• Each time when the *class* definition is used to create a new Point *object*, the this reference is substituted by the name of the new object.

# The this Reference (4)

• After we create p2 as an instance of Point

Point p2 = new Point(4, 6);

• When invoking p2.moveUp(4.7), a version of moveUp that is specific to p2 will be used:

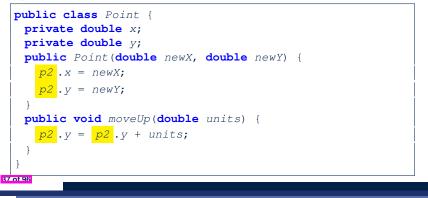

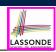

LASSOND

# The this Reference (5)

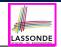

LASSONDE

The this reference can be used to *disambiguate* when the names of *input parameters* clash with the names of *class attributes*.

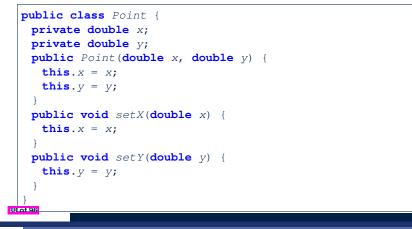

# The this Reference (6.2): Common Error

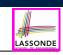

LASSONDE

Always remember to use this when *input parameter* names clash with *class attribute* names.

| <pre>public class Person {     private String name;     private int age;</pre> |  |
|--------------------------------------------------------------------------------|--|
| <pre>public Person(String name, int age) {</pre>                               |  |
| <pre>this.name = name;</pre>                                                   |  |
| <pre>this.age = age;</pre>                                                     |  |
| }                                                                              |  |
| <pre>public void setAge(int age) {</pre>                                       |  |
| <pre>this.age = age;</pre>                                                     |  |
| }                                                                              |  |
| }                                                                              |  |

40 of 96

The this Reference (6.1): Common Error

The following code fragment compiles but is problematic:

```
1
   public class Person {
 2
     private String name;
 3
     private int age;
 4
     public Person(String name, int age) {
 5
     name = name;
 6
      age = age;
 7
 8
     public void setAge(int age) {
 9
      age = age;
10
     }
11
```

 Why? [variable shadowing] Target (LHS) of the assignment (L5) refers to parameter name (L4).
 Fix?

# **OOP: Mutator Methods**

- These methods change values of attributes.
- We call such methods *mutators* (with void return type).

| <pre>public class Person {</pre>                                                                |
|-------------------------------------------------------------------------------------------------|
| <pre> public void gainWeight(double units) {     this.weight = this.weight + units;   } }</pre> |
| public class Point {                                                                            |

```
public void moveUp() {
  this.y = this.y + 1;
}
```

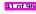

# **OOP: Accessor Methods**

42 of 96

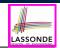

- These methods *return* the result of computation based on attribute values.
- We call such methods *accessors* (with non-void return type).

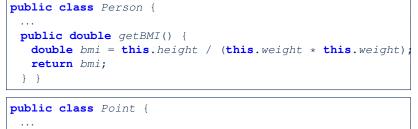

```
public double getDistanceFromOrigin() {
  double dist =
     Math.sqrt(this.x * this.x + this.y * this.y);
  return dist;
} }
```

# OOP: Use of Mutator vs. Accessor Methods

| <ul> <li>Calls to mutator methods cannot be used as values.</li> </ul>              |              |
|-------------------------------------------------------------------------------------|--------------|
| • e.g., System.out.println(jim.setWeight(78.5));                                    | ×            |
| <pre>• e.g., double w = jim.setWeight(78.5);<br/>• e.g., jim.setWeight(78.5);</pre> | ×            |
| <ul> <li>Calls to accessor methods should be used as values.</li> </ul>             |              |
| • <b>e.g.</b> , jim.getBMI();                                                       | ×            |
| • e.g., System.out.println(jim.getBMI());                                           | $\checkmark$ |
| <pre>o e.g., double w = jim.getBMI();</pre>                                         | $\checkmark$ |

#### 44 of 96

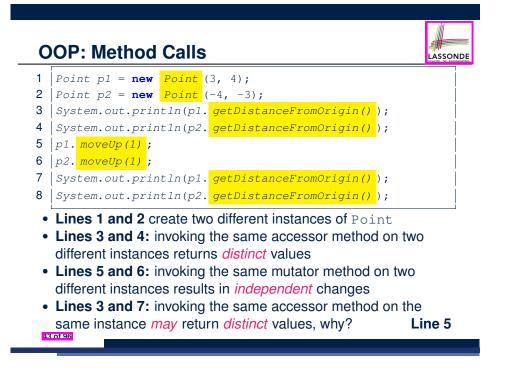

# **OOP: Method Parameters**

• **Principle 1:** A *constructor* needs an *input parameter* for every attribute that you wish to initialize.

e.g., Person(double w, double h) VS.
Person(String fName, String lName)

• **Principle 2:** A *mutator* method needs an *input parameter* for every attribute that you wish to modify.

LASSONDE

e.g., In Point, void moveToXAxis() VS. void moveUpBy(double unit)

• **Principle 3:** An *accessor method* needs *input parameters* if the attributes alone are not sufficient for the intended computation to complete.

e.g., In Point, double getDistFromOrigin() VS. double getDistFrom(Point other)

# **OOP: Reference Aliasing (1)**

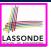

#### 1 int i = 3;

2 | int j = i; System.out.println(i == j);/\*true\*/

```
3 int k = 3; System.out.println(k == i && k == j);/*true*/
```

- Line 2 copies the number stored in i to j.
- After Line 4, i, j, k refer to three separate integer placeholder, which happen to store the same value 3.

#### 1 Point p1 = new Point(2, 3);

```
2 Point p2 = p1; System.out.println(p1 == p2);/*true*/
```

- **3** Point p3 = **new** Point(2, 3);
- 4 Systme.out.println(p3 == p1 || p3 == p2);/\*false\*/
- 5 Systme.out.println(p3.x == p1.x && p3.y == p1.y);/\*true\*/
- 6 Systme.out.println(p3.x == p2.x && p3.y == p2.y);/\*true\*/
  - Line 2 copies the *address* stored in p1 to p2.
  - Both p1 and p2 refer to the same object in memory!
  - p3, whose contents are same as p1 and p2, refer to a different object in memory.
- 46 of 96

# **OOP: Reference Aliasing (2.2)**

#### Problem: Consider assignments to reference variables:

- 1 Person alan = new Person("Alan");
- 2 Person mark = new Person("Mark");
- 3 Person tom = new Person("Tom"); 4 Person jim = new Person("Jim");
- 4 Person jim = new Person("Jim");
- 5 Person[] persons1 = {alan, mark, tom};
- 6 Person[] persons2 = new Person[persons1.length];
- 7 for(int i = 0; i < persons1.length; i ++) {</pre>
- 8 persons2[i] = persons1[i]; }
- **9** *persons1*[0].*setAge*(70);
- 10 System.out.println(jim.getAge());
- 11 System.out.println(alan.getAge());
- 12 System.out.println(persons2[0].getAge());
- 13 persons1[0] = jim;

48 of 96

- **14** *persons1*[0].*setAge*(75);
- 15 System.out.println(jim.getAge());
- 16 System.out.println(alan.getAge());
- 17 System.out.println(persons2[0].getAge());

# OOP: Reference Aliasing (2.1)

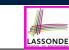

Problem: Consider assignments to primitive variables:

| <b>int</b> <i>i1</i> = 1;                                 |
|-----------------------------------------------------------|
| <b>int</b> <i>i2</i> = 2;                                 |
| <b>int</b> <i>i</i> 3 = 3;                                |
| <pre>int[] numbers1 = {i1, i2, i3};</pre>                 |
| <pre>int[] numbers2 = new int[numbers1.length];</pre>     |
| <pre>for(int i = 0; i &lt; numbers1.length; i ++) {</pre> |
| <pre>numbers2[i] = numbers1[i];</pre>                     |
| }                                                         |
| numbers1[0] = 4;                                          |
| System.out.println(numbers1[0]);                          |
| System.out.println(numbers2[0]);                          |
|                                                           |

# Java Data Types (1)

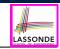

LASSONDE

- A (data) type denotes a set of related runtime values.
- 1. Primitive Types

| 0 | Integer Type | ) |
|---|--------------|---|
|   | • int        |   |

| • int                                          | [set of 32-bit integers] |
|------------------------------------------------|--------------------------|
| • long                                         | [set of 64-bit integers] |
| <ul> <li>Floating-Point Number Type</li> </ul> |                          |

- double
- Character Type
  - char
- Boolean Type
- boolean

• String

• Person

Point
 Scanner

- 2. Reference Type : Complex Type with Attributes and Methods
  - [set of references to character sequences]
    - [set of references to Person objects]
      - [set of references to Point objects]

[set of 64-bit FP numbers]

[set of single characters]

[set of true and false]

[set of references to Scanner objects]

# Java Data Types (2)

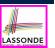

[ 0 is implicitly assigned to i]

[0.0 is implicitly assigned to d]

[*false* is implicitly assigned to b]

[*null* is implicitly assigned to s]

[*null* is implicitly assigned to jim]

[null is implicitly assigned to input]

[*null* is implicitly assigned to p1]

- A variable that is declared with a type but uninitialized is implicitly assigned with its *default value*.
  - Primitive Type
    - int i;
    - double d;
    - boolean b;
  - Reference Type
    - String s;
    - Person jim;
    - Point pl;
    - Scanner input;
- You *can* use a primitive variable that is *uninitialized*. Make sure the *default value* is what you want!
- Calling a method on a *uninitialized* reference variable crashes [ NullPointerException ] your program. Always initialize reference variables!

```
50 of 96
```

# Java Data Types (3.2.1)

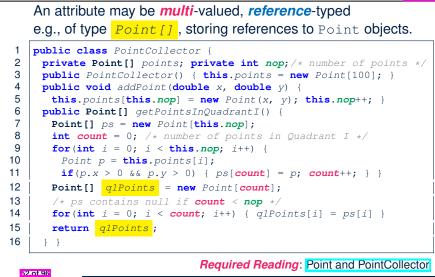

LASSONDE

# Java Data Types (3.1)

- LASSONDE
- An *attribute* may store the reference to another object.

public class Person { private Person spouse; }

• Methods may take as *parameters* references to other objects.

```
public class Person {
 public void marry(Person other) { ... } }
```

• *Return values* from methods may be references to objects.

```
public class Point {
 public void moveUpBy(int i) { y = y + i; }
 Point movedUpBy(int i) {
  Point np = new Point(x, y);
  np.moveUpBy(i);
  return np;
```

#### Java Data Types (3.2.2) LASSONDE public class PointCollectorTester { 2 public static void main(String[] args) { 3 PointCollector pc = new PointCollector(); 4 System.out.println(pc.getNumberOfPoints()); /\* 0 \*/ 5 pc.addPoint(3, 4);6 System.out.println(pc.getNumberOfPoints()); /\* 1 \*/ 7 pc.addPoint(-3, 4);8 System.out.println(pc.getNumberOfPoints()); /\* 2 \*/ 9 pc.addPoint(-3, -4);10 System.out.println(pc.getNumberOfPoints()); /\* 3 \*/ pc.addPoint(3, -4);12 System.out.println(pc.getNumberOfPoints()); /\* 4 \*/ 13 Point[] ps = pc.getPointsInQuadrantI(); 14 System.out.println(ps.length); /\* 1 \*/ 15 System.out.println("(" + 16 ps[0].getX() + ", " + ps[0].getY() + ")"); /\* (3, 4) \*,

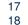

11

1

```
53 of 96
```

# Java Data Types (3.3.1)

LASSONDE

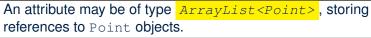

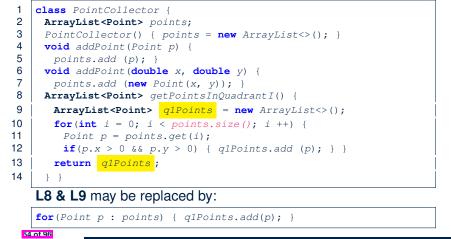

# Anonymous Objects (1)

this.noo++;

\*/

57 of 96

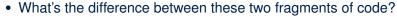

LASSONDE

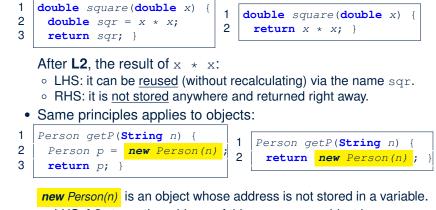

- $\,\circ\,$  LHS: L2 stores the address of this anonymous object in  ${\rm p}.$
- RHS: L2 returns the address of this anonymous object directly.

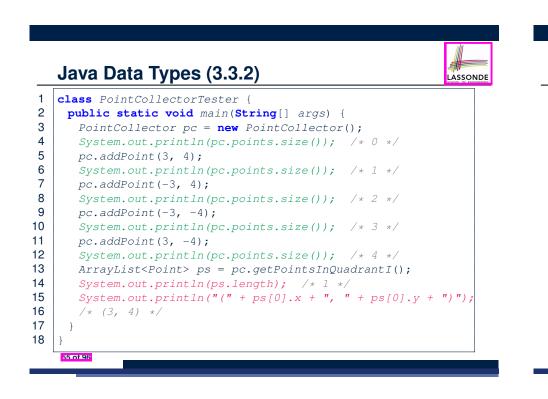

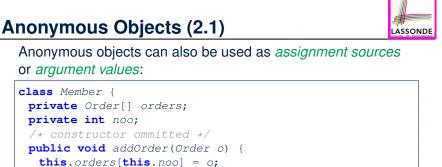

public void addOrder(String n, double p, double q) {

\* this.orders[this.noo] = new Order(n, p, q); noo ++;

this.addOrder( new Order(n, p, q) );

/\* Equivalent implementation:

# Anonymous Objects (2.2)

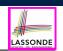

LASSONDE

#### One more example on using anonymous objects:

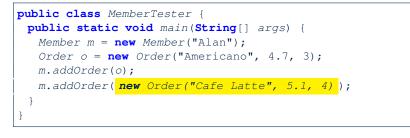

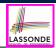

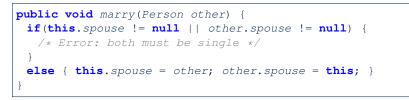

When we call jim.marry(elsa): this is substituted by the *context object* jim, and other by the *argument* elsa.

| public | <pre>void marry(Per.</pre> | son <b>other e</b> . | <b>lsa</b> ) { |  |
|--------|----------------------------|----------------------|----------------|--|
|        |                            |                      |                |  |
| jim.   | spouse = <b>elsa;</b>      |                      |                |  |
| elsa   | a.spouse = jim;            |                      |                |  |
|        |                            |                      |                |  |
| }      |                            |                      |                |  |

58 of 96

The this Reference (7.1): Exercise

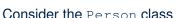

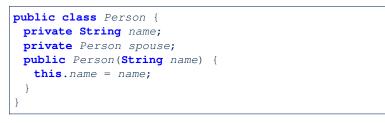

How do you implement a mutator method marry which marries the current Person object to an input Person object?

# **OOP: The Dot Notation (2)**

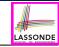

- LHS of dot can be more complicated than a variable :
  - It can be a *path* that brings you to an object

public class Person {
 private String name;/\* public accessor: name() \*/
 private Person spouse;/\* public accessor: spouse() \*/
}

• Say we have Person jim = new Person("Jim Davies")

- Inquire about jim's name? [jim.name()]
- Inquire about jim's spouse's name? [jim.spouse().name()]
- But what if jim is single (i.e., jim.spouse() == null)?
- Calling jim.spouse().name() will cause NullPointerException!!
- Quesion. Assuming that:
  jim is not single.
- [jim.spouse() != null]
- The marriage is mutual. [jim.spouse().spouse() != null]
- What does jim.spouse().spouse().name() mean? Answer. jim.name()

# **OOP: The Dot Notation (3.1)**

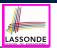

In real life, the relationships among classes are sophisticated.

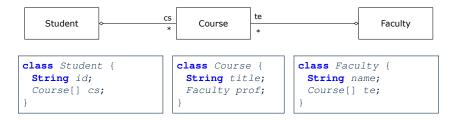

- <u>Assume</u>: All attributs are *private* with the corresponding *public* accessor methods.
- In the context of class Student:
  - Writing *cs* denotes the array of registered courses.
  - Writing *cs[i]* (where i is a valid index) navigates to the class Course, which changes the context to class Course.

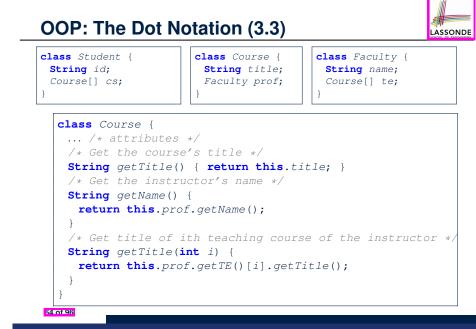

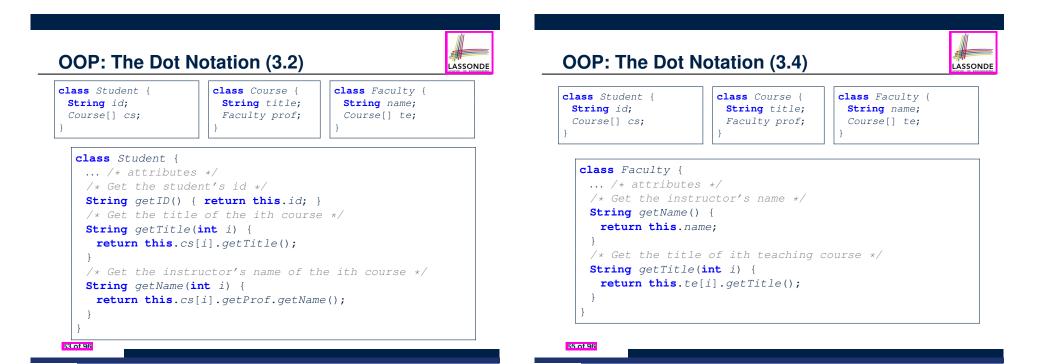

# **OOP: Equality (1)**

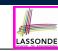

LASSONDE

#### Point p1 = **new** Point(2, 3); Point p2 = new Point(2, 3);**boolean** sameLoc = (p1 == p2);System.out.println("p1 and p2 same location?" + sameLoc);

p1 and p2 same location? false

# Static Variables (1)

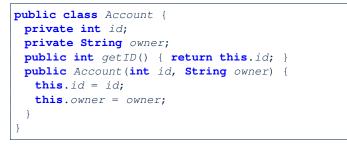

LASSONDE

LASSONDE

#### **class** AccountTester {

Account acc1 = **new** Account(1, "Jim"); Account acc2 = **new** Account(2, "Jeremy"); System.out.println(acc1.getID() != acc2.getID());

But, managing the unique id's *manually* is *error-prone*!

66 of 96

# **OOP: Equality (2)**

- Recall that
  - A *primitive* variable stores a primitive *value* **e.g.**, double d1 = 7.5; double d2 = 7.5;
  - A reference variable stores the address to some object (rather than storing the object itself)
    - e.g., Point p1 = new Point (2, 3) assigns to p1 the address of the new Point object
  - e.g., Point p2 = new Point (2, 3) assigns to p2 the address of another new Point object
- The binary operator == may be applied to compare:
- *Primitive* variables: their *contents* are compared
  - e.g., d1 == d2 evaluates to true
- *Reference* variables: the *addresses* they store are compared (rather than comparing contents of the objects they refer to) e.g., p1 == p2 evaluates to false because p1 and p2 are addresses of *different* objects, even if their contents are *identical*.

# Static Variables (2)

#### class Account {

68 of 96

- private static int globalCounter = 1;
- private int id; String owner; public Account(String owner) {
- this.id = globalCounter;
- globalCounter ++;
- this.owner = owner; } }

#### **class** AccountTester {

```
Account acc1 = new Account("Jim");
```

```
Account acc2 = new Account("Jeremy");
```

```
System.out.println(acc1.getID() != acc2.getID()); }
```

- Each instance of a class (e.g., acc1, acc2) has a local copy of each attribute or instance variable (e.g., id).
  - Changing accl.id does not affect acc2.id.
- A static variable (e.g., globalCounter) belongs to the class.
  - All instances of the class share a *single* copy of the *static* variable.
- Change to globalCounter via acc1 is also visible to acc2.

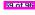

# **Static Variables (3)**

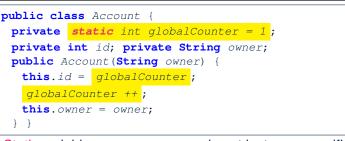

- *Static* variable globalCounter is not instance-specific like *instance* variable (i.e., attribute) id is.
- To access a *static* variable:
  - No context object is needed.
  - Use of the class name suffices, e.g., Account.globalCounter.
- Each time Account's constructor is called to create a new instance, the increment effect is visible to all existing objects
   Of Account.

# Static Variables (4.2): Common Error

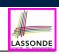

LASSOND

- Attribute numberOfAccounts should not be declared as static as its value should be specific to the client object.
- If it were declared as static, then every time the addAccount method is called, although on different objects, the increment effect of numberOfAccounts will be visible to all Client objects.
- Here is the correct version:

LASSONDE

LASSONDE

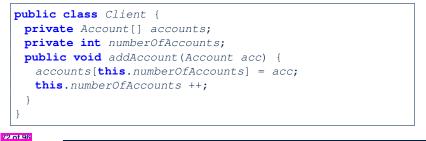

# Static Variables (4.1): Common Error

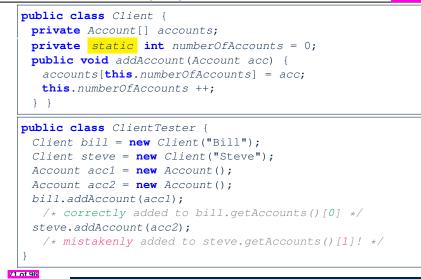

# Static Variables (5.1): Common Error

|   |                                                                     | - |
|---|---------------------------------------------------------------------|---|
| 1 | <pre>public class Bank {</pre>                                      |   |
| 2 | <pre>private string branchName;</pre>                               |   |
| 3 | <pre>public String getBrachName() { return this.branchName; }</pre> |   |
| 4 | <pre>private static int nextAccountNumber = 0;</pre>                |   |
| 5 | <pre>public static String getInfo() {</pre>                         |   |
| 6 | nextAccountNumber++;                                                |   |
| 7 | <pre>return this.branchName + nextAccountNumber;</pre>              |   |
| 8 | }                                                                   |   |
| 9 | }                                                                   |   |

- Non-static method cannot be referenced from a static context
- Line 4 declares that we *can* call the method getInfo without instantiating an object of the class Bank.
- However, in Line 7, the *static* method references a *non-static* attribute, for which we *must* instantiate a Bank object.

# Static Variables (5.2): Common Error

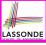

LASSONDE

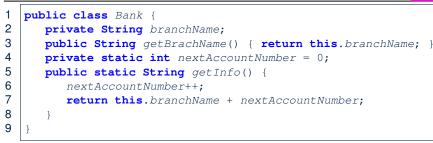

• To call getInfo(), no instances of Bank are required:

Bank .getInfo();

• Contradictorily, to access branchName, a context object is required:

Bank b = new Bank(); b.setBranch("Songdo IBK"); System.out.println(b.getBranchName());

74 of 96

# **OOP: Helper Methods (1)**

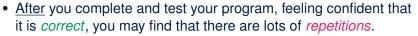

LASSONDE

- When similar fragments of code appear in your program, we say that your code "smells"!
- We may eliminate *repetitions* of your code by:
  - *Factoring out* recurring code fragments into a new method.
  - This new method is called a *helper method*:
    - You can replace every occurrence of the recurring code fragment by a *call* to this helper method, with appropriate argument values.
    - That is, we reuse the body implementation, rather than repeating it over and over again, of this helper method via calls to it.
- This process is called *refactoring* of your code:

Modify the code structure without compromising correctness.

76 of 96

77 of 96

# Static Variables (5.3): Common Error

There are two possible ways to fix:

- 1. Remove all uses of non-static variables (i.e., branchName) in the *static* method (i.e., useAccountNumber).
- 2. Declare branchName as a static variable.
  - This does not make sense.
  - : branchName should be a value specific to each Bank instance.

# OOP: Helper (Accessor) Methods (2.1)

### LASSONDE public class PersonCollector { private Person[] ps; private final int MAX = 100; /\* max # of persons to store \* private int nop; /\* number of persons \*/ public PersonCollector() { this.ps = new Person[MAX]; public void addPerson(Person p) { this.ps[this.nop] = p; this.nop++; /\* Tasks: \* 1. An accessor: boolean personExists(String n) \* 2. A mutator: void changeWeightOf(String n, double w) \* 3. A mutator: void changeHeightOf(String n, double h) \*/

# OOP: Helper (Accessor) Methods (2.2.1)

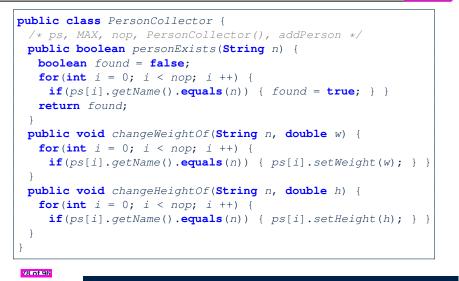

# OOP: Helper (Accessor) Methods (2.3)

```
public class PersonCollector { /* Code Smell Eliminated */
    /* ps, MAX, nop, PersonCollector(), addPerson */
private int indexOf (String n) { /* Helper Methods */
    int i = -1;
    for(int j = 0; j < nop; j ++) {
        if(ps[j].getName().equals(n)) { i = j; }
    }
    return i; /* -1 if not found; >= 0 if found. */
}
public boolean personExists(String n) {
    return this.indexOf (n) >= 0; }
public void changeWeightOf(String n, double w) {
    int i = indexOf (n); if(i >= 0) { ps[i].setWeight(w); }
    }
    public void changeHeightOf(String n, double h) {
        int i = indexOf (n); if(i >= 0) { ps[i].setHeight(h); }
    }
```

LASSONDE

LASSOND

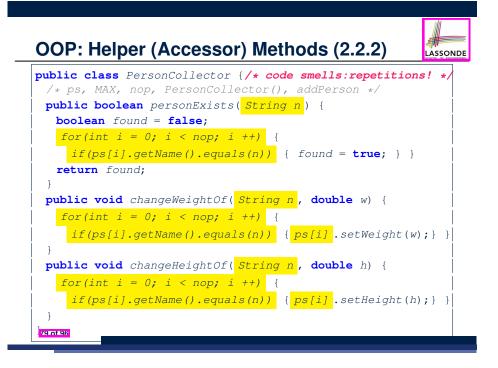

# OOP: Helper (Accessor) Methods (3.1)

#### **Problems:**

LASSONDE

- A Point class with x and y coordinate values.
- Accessor double getDistanceFromOrigin().

p.getDistanceFromOrigin() returns the distance between p and (0, 0).

- Accessor double getDistancesTo(Point p1, Point p2). p.getDistancesTo(p1, p2) returns the sum of distances between p and p1, and between p and p2.
- Accessor double getTriDistances(Point p1, Point p2). p.getDistancesTo(p1, p2) returns the sum of distances between p and p1, between p and p2, and between p1 and p2.

# OOP: Helper (Accessor) Methods (3.2)

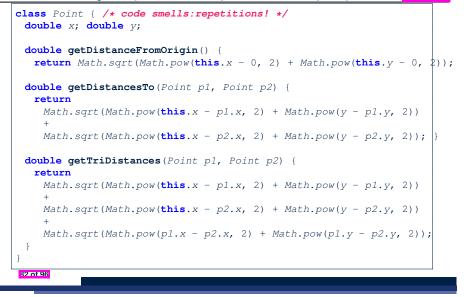

# **OOP: Helper (Accessor) Methods (3.4)**

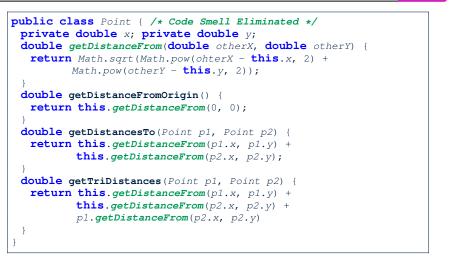

LASSONDE

LASSONDE

#### 84 of 96

85 of 96

OOP: Helper (Accessor) Methods (3.3)

LASSONDE

LASSONDE

The code pattern

Math.sqrt(Math.pow(... - ..., 2) + Math.pow(... - ..., 2))

is written down explicitly every time we need to use it.

• Create a *helper method* out of it, with the right *parameter* and *return* types:

```
double getDistanceFrom(double otherX, double otherY) {
    return Math.sqrt(
        Math.pow(ohterX - this.x, 2)
        +
        Math.pow(otherY - this.y, 2));
}
```

# **OOP: Helper (Mutator) Methods (4.1)**

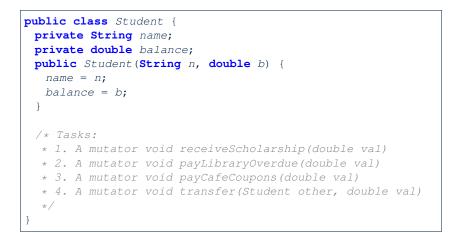

# OOP: Helper (Mutator) Methods (4.2.1)

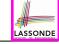

LASSONDE

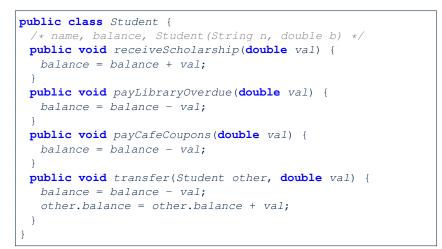

# OOP: Helper (Mutator) Methods (4.3)

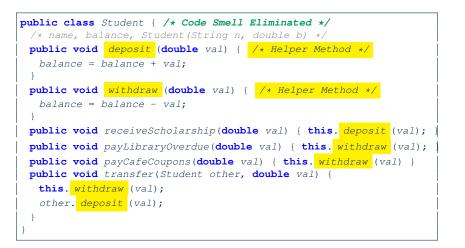

86 of 96

#### 88 of 96

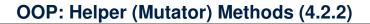

```
public class Student { /* code smells:repetitions! */
    /* name, balance, Student(String n, double b) */
    public void receiveScholarship(double val) {
        balance = balance + val;
    }
    public void payLibraryOverdue(double val) {
        balance = balance - val;
    }
    public void payCafeCoupons(double val) {
        balance = balance - val;
    }
    public void transfer(Student other, double val) {
        balance = other.balance + val;
    }
}
```

Index (1)

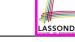

LASSONDE

Assumptions

Learning Outcomes

Where are we? Where will we go?

Object Orientation:

Observe, Model, and Execute

Object-Oriented Programming (OOP)

OO Thinking: Templates vs. Instances (1.1)

OO Thinking: Templates vs. Instances (1.2)

OO Thinking: Templates vs. Instances (2.1)

OO Thinking: Templates vs. Instances (2.2)

OOP: Classes ≈ Templates

| Index (2)                            | LASSONDE | Index (4)                                | LASSONDE |
|--------------------------------------|----------|------------------------------------------|----------|
| OOP: Methods (1.1)                   |          | The this Reference (1)                   |          |
| OOP: Methods (1.2)                   |          | The this Reference (2)                   |          |
| OOP: Methods (2)                     |          | The this Reference (3)                   |          |
| OOP: Methods (3)                     |          | The this Reference (4)                   |          |
| OOP: Class Constructors (1.1)        |          | The this Reference (5)                   |          |
| OOP: Class Constructors (1.2)        |          | The this Reference (6.1): Common Error   |          |
| OOP: Class Constructors (2.1)        |          | The this Reference (6.2): Common Error   |          |
| OOP: Class Constructors (2.2)        |          | OOP: Mutator Methods                     |          |
| Visualizing Objects at Runtime (1)   |          | OOP: Accessor Methods                    |          |
| Visualizing Objects at Runtime (2.1) |          | OOP: Method Calls                        |          |
| Visualizing Objects at Runtime (2.2) |          | OOP: Use of Mutator vs. Accessor Methods |          |
| 90 of 96                             |          | 82 of 96                                 |          |

LASSONDE

# Index (3)

Visualizing Objects at Runtime (2.3)

Visualizing Objects at Runtime (2.4)

Object Creation (1.1)

- Object Creation (1.2)
- **Object Creation (2)**

OOP: Object Creation (3.1.1)

OOP: Object Creation (3.1.2)

OOP: Object Creation (3.2.1)

OOP: Object Creation (3.2.2)

OOP: Object Creation (4)

OOP: The Dot Notation (1)

91 of 96

Index (5)

- OOP: Method Parameters
- OOP: Reference Aliasing (1)

LASSONDE

- OOP: Reference Aliasing (2.1)
- OOP: Reference Aliasing (2.2)
- Java Data Types (1)
- Java Data Types (2)
- Java Data Types (3.1)
- Java Data Types (3.2.1)
- Java Data Types (3.2.2)
- Java Data Types (3.3.1)
- Java Data Types (3.3.2)

# Index (6)

Anonymous Objects (1)

Anonymous Objects (2.1)

Anonymous Objects (2.2)

The this Reference (7.1): Exercise

The this Reference (7.2): Exercise

OOP: The Dot Notation (2)

OOP: The Dot Notation (3.1)

OOP: The Dot Notation (3.2)

OOP: The Dot Notation (3.3)

OOP: The Dot Notation (3.4)

OOP: Equality (1)

94 of 96

Index (7)

OOP: Equality (2)

Static Variables (1) Static Variables (2) Static Variables (3)

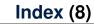

LASSONDE

LASSONDE

OOP: Helper (Accessor) Methods (2.2.1)

OOP: Helper (Accessor) Methods (2.2.2)

OOP: Helper (Accessor) Methods (2.3) OOP: Helper (Accessor) Methods (3.1)

- OOP: Helper (Accessor) Methods (3.2)
- OOP: Helper (Accessor) Methods (3.3)
- OOP: Helper (Accessor) Methods (3.4)

OOP: Helper (Mutator) Methods (4.1)

OOP: Helper (Mutator) Methods (4.2.1)

OOP: Helper (Mutator) Methods (4.2.2)

OOP: Helper (Mutator) Methods (4.3)

96 of 96

**Two-Dimensional Arrays** 

EECS1022 Sections M & N: Programming for Mobile Computing Winter 2021

CHEN-WEI WANG

LASSONDE

YORK UNIVERSITÉ UNIVERSITY

OOP: Helper Methods (1) OOP: Helper (Accessor) Methods (2.1)

Static Variables (4.1): Common Error Static Variables (4.2): Common Error

Static Variables (5.1): Common Error

Static Variables (5.2): Common Error

Static Variables (5.3): Common Error

# **Learning Outcomes**

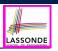

#### Understand:

- Nested loops
- Two-Dimensional Arrays: Why?
- Two-Dimensional Arrays: Syntax and Semantics
- Two-Dimensional Arrays: Examples

# Sequential Loops vs. Nested Loops

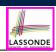

### • Sequential Loops :

Each loop completes an *independent* phase of work. e.g., Print an array from left to right, then right to left.

System.out.println("Left to right:");
for(int i = 0; i < a.length; i ++) {
 System.out.println(a[i]); }
System.out.println("Right to left:");
for(int i = 0; i < a.length; i ++) {
 System.out.println(a[a.length - i - 1]); }
</pre>

Nested Loops :

4 of 33

1

2

3

4

5

5 of 33

Loop counters form *all combinations* of indices.

for(int i = 0; i < a.length; i ++) {
 for(int j = 0; j < a.length; j ++) {
 System.out.println("(" + i + ", " + j + ")");
 }
}</pre>

# Assumptions

2 of 33

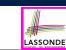

It is assumed that you also complete:

- Java Tutorial Videos:
  - Weeks 10
  - Weeks 11

| link | ] |
|------|---|
| link | ] |

# **Nested Loops: Finding Duplicates (1)**

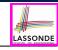

- Given an integer array a, determine if it contains any duplicates. e.g., Print *false* for {1,2,3,4}. Print *true* for {1,4,2,4}.
- **Hint:** When can you conclude that there are duplicates? *As soon as* we find that two elements at difference indices happen to be the same

boolean hasDup = false; for(int i = 0; i < a.length; i ++) {
 for(int j = 0; j < a.length; j ++) {
 hasDup = hasDup || (i != j && a[i] == a[j]);
 } /\* end inner for \*/ } /\* end outer for \*/</pre>

- } /\* end inner for \*/ } /\* end oute
- 6 System.out.println(hasDup);
- Question: How do you modify the code, so that we exit from the loops *as soon as* the array is found containing duplicates?

• **L2**: for(...; <u>!hasDup</u> && i < a.length; ...)

• L3: for(...; !hasDup && j < a.length; ...)
• L4: hasDup = (i != j && a[i] == a[j]);</pre>

# Nested Loops: Finding Duplicates (2)

| 1<br>2<br>3<br>4<br>5<br>6<br>7 | <pre>boolean hasDup = false;<br/>for(int i = 0; i &lt; a.length; i ++) {<br/>for(int j = 0; j &lt; a.length; j ++) {<br/>hasDup = hasDup    (i != j &amp;&amp; a[i] == a[j]);</pre> |   |   |      |   |   |       |       |  |  |
|---------------------------------|----------------------------------------------------------------------------------------------------|---|---|------|---|---|-------|-------|--|--|
| 8                               | <pre>} /* end inner for */ } /* end outer for */ System.out.println(hasDup);</pre>                                                                                                  |   |   |      |   |   |       |       |  |  |
|                                 | i   j   i != j   a[i]   a[j]   a[i] == a[j]    hasDup                                                                                                    |   |   |      |   |   |       |       |  |  |
|                                 | 0 0 false 1 1 true false                                                                                                    |   |   |      |   |   |       |       |  |  |
|                                 |                                                                                                    | 0 | 1 | true | 1 | 2 | false | false |  |  |
|                                 | 0 2 <i>true</i> 1 3 <i>false</i>                                                                                                    |   |   |      |   |   | false |       |  |  |
|                                 | 1 0 true 2 1 false fals                                                                                                    |   |   |      |   |   |       | false |  |  |
|                                 | 1 1 false 2 2 true fa                                                                                                    |   |   |      |   |   |       | false |  |  |
|                                 |                                                                                                    | 1 | 2 | true | 2 | 3 | false | false |  |  |
|                                 |                                                                                                    | 2 | 0 | true | 3 | 1 | false | false |  |  |
|                                 |                                                                                                    | 2 | 1 | true | 3 | 2 | false | false |  |  |

3

true

#### 6 of 33

2

false

2

# Nested Loops: Finding Duplicates (4)

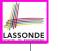

LASSONDE

- 1 /\* Version 2 with redundant scan \*/
- 2 int[] a = {1, 2, 3}; /\* no duplicates \*/
- **3 boolean** *hasDup* = **false**;
- 4 | for(int i = 0; i < a.length && !hasDup; i ++) { 5
  - for(int j = 0; j < a.length && !hasDup; j ++) {</pre>
- 6  $hasDup = \frac{i}{i} = \frac{i}{k} a[i] = a[j];$
- 7 } /\* end inner for \*/ } /\* end outer for \*/
- 8 System.out.println(hasDup);

|         | i | j | i != j | a[i] | a[j] | a[i] == a[j] | hasDup |
|---------|---|---|--------|------|------|--------------|--------|
|         | 0 | 0 | false  | 1    | 1    | true         | false  |
|         | 0 | 1 | true   | 1    | 2    | false        | false  |
|         | 0 | 2 | true   | 1    | 3    | false        | false  |
|         | 1 | 0 | true   | 2    | 1    | false        | false  |
|         | 1 | 1 | false  | 2    | 2    | true         | false  |
|         | 1 | 2 | true   | 2    | 3    | false        | false  |
|         | 2 | 0 | true   | 3    | 1    | false        | false  |
|         | 2 | 1 | true   | 3    | 2    | false        | false  |
|         | 2 | 2 | false  | 3    | 3    | true         | false  |
| 8 of 33 |   |   |        |      |      |              |        |

**Nested Loops: Finding Duplicates (3)** 

3

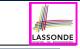

false

LASSONDE

```
1
   /* Version 1 with redundant scan and no early exit */
2
  int[] a = {4, 2, 4}; /* duplicates: a[0] and a[2] */
  boolean hasDup = false;
3
4
   for(int i = 0; i < a.length; i ++) {</pre>
5
```

```
for(int j = 0; j < a.length; j ++) {</pre>
6
```

- hasDup = hasDup || (i != j && a[i] == a[j]);
- 7 } /\* end inner for \*/ } /\* end outer for \*/ 8
  - System.out.println(hasDup); i jl i != j a[i] a[j] a[i] == a[j]hasDup 0 0 false 4 4 true false 0 1 2 true 4 false false 0 2 4 4 true true true 1 0 2 4 true false true 1 1 2 2 false true true 1 2 2 4 false true true 2 0 true 4 4 true true 2 1 2 true 4 false true 2 2 false Δ true true

# **Nested Loops: Finding Duplicates (5)**

- 1 /\* Version 2 with redundant scan and early exit \*/
- 2 int[] a = {4, 2, 4}; /\* duplicates: a[0] and a[2] \*/
- 3 **boolean** hasDup = **false**;
- 4 for(int i = 0; i < a.length && !hasDup; i ++) {</pre>
- 5 for(int j = 0; j < a.length && !hasDup; j ++) {</pre>
- 6 hasDup = i != j && a[i] == a[j];
- 7 } /\* end inner for \*/ } /\* end outer for \*/
- 8 System.out.println(hasDup);

| i | j | i != j | a[i] | a[j] | a[i] == a[j] | hasDup |
|---|---|--------|------|------|--------------|--------|
| 0 | 0 | false  | 4    | 4    | true         | false  |
| 0 | 1 | true   | 4    | 2    | false        | false  |
| 0 | 2 | true   | 4    | 4    | true         | true   |

# **Nested Loops: Finding Duplicates (6)**

LASSONDE

LASSONDE

The previous two versions scan all pairs of array slots, but with redundancy: e.g., a[0] == a[2] and a[2] == a[0].

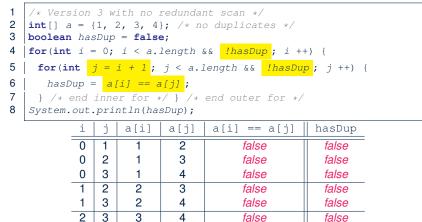

false

false

#### 10 of 33

# 2-D Arrays: Motivating Example (1)

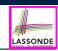

#### Consider a table of distances between seven cities:

|          | Chicago | Boston | New York | Atlanta | Miami | Dallas | Houston |
|----------|---------|--------|----------|---------|-------|--------|---------|
| Chicago  | 0       | 983    | 787      | 714     | 1375  | 967    | 1087    |
| Boston   | 983     | 0      | 214      | 1102    | 1763  | 1723   | 1842    |
| New York | 787     | 214    | 0        | 888     | 1549  | 1548   | 1627    |
| Atlanta  | 714     | 1102   | 888      | 0       | 661   | 781    | 810     |
| Miami    | 1375    | 1763   | 1549     | 661     | 0     | 1426   | 1187    |
| Dallas   | 967     | 1723   | 1548     | 781     | 1426  | 0      | 239     |
| Houston  | 1087    | 1842   | 1627     | 810     | 1187  | 239    | 0       |

As part of the program for an airline reservation system, the distance of a trip with multiple stop-overs is to be calculated in order to accumulate the milage of frequent flyers.

e.g., A trip {Boston, Chicago, Miami, Houston} takes 983 (B-to-C) + 1375 (C-to-M) + 1187 (M-to-H) = 3545 miles Question: How do you manipulate such information in Java?

12 of 33

13 of 33

# **Nested Loops: Finding Duplicates (7)**

4

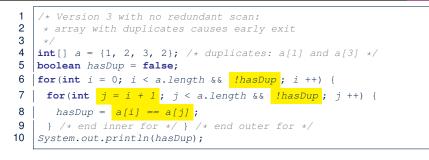

| _ | i | j | a[i] | a[j] | a[i] == a[j] | hasDup |
|---|---|---|------|------|--------------|--------|
| - | 0 | 1 | 1    | 2    | false        | false  |
|   | 0 | 2 | 1    | 3    | false        | false  |
|   | 0 | 3 | 1    | 2    | false        | false  |
|   | 1 | 2 | 2    | 3    | false        | false  |
|   | 1 | 3 | 2    | 2    | true         | true   |

# 2-D Arrays: Motivating Example (2.1)

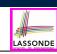

Here is a solution based on what we've learnt so far:

• Fix the "positions" of cities in the table as constants:

```
final int CHICAGO = 0;
final int BOSTON = 1;
final int MIAMI = 4;
```

• Represent each (horizontal) row using a one-dimensional array:

```
int[] fromChicago = {0, 983, 787, 714, 1375, 967, 1087}
int[] fromBoston = {983, 0, 214, 1102, 1763, 1723, 1842}
int[] fromMiami = {1375, 1763, 1549, 661, 0, 1426, 1187}
```

• Given an itinerary {Boston, Chicago, Miami, Houston}, choose the corresponding arrays in the right order:

int[] dist = fromBoston[CHICAGO] + fromChicago[MIAMI] + fromMiami[HUSTON];

# 2-D Arrays: Motivating Example (2.2)

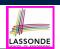

#### What if cities of an itinerary are read from the user?

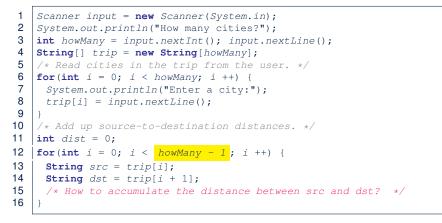

# 2-D Arrays: Initialization (1)

A 2D array is really an array of arrays

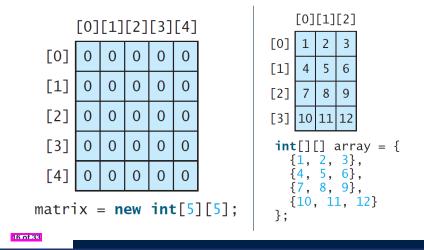

LASSONDE

LASSONDE

14 of 33

# 2-D Arrays: Motivating Example (2.3)

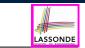

Given a source and a destination, we need to *explicitly* select:

- The corresponding *source row*
- The corresponding *destination index*

## [e.g., CHICAGO]

[e.g., fromBoston]

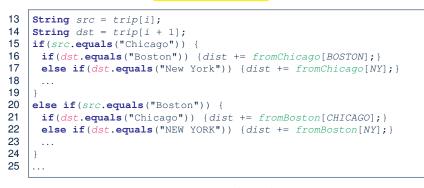

Drawback?

15 of 33

 $7 \times (7 - 1)$  possibilities to program!

# 2-D Arrays: Initialization (1)

A *2D array* may be initialized either at the time of declaration, or after declaration.

| {4, 5, 6}, Same as array[1][0] = 4<br>{7, 8, 9}, array[2][0] = 7 | new int[4][3];<br>; array[0][1] = 2; array[0][2] = 3;<br>; array[1][1] = 5; array[1][2] = 6;<br>; array[2][1] = 8; array[2][2] = 9;<br>0; array[3][1] = 11; array[3][2] = 12; |
|------------------------------------------------------------------|----------------------------------------------------------------------------------------------------|
|------------------------------------------------------------------|----------------------------------------------------------------------------------------------------|

# 2-D Arrays: Lengths (1)

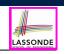

For a **2D array**, you may query about its *size*, or *sizes* of its component arrays.

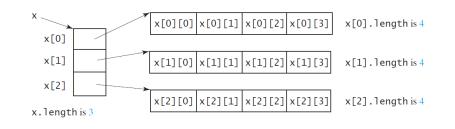

# 2-D Arrays: Assignments

e.g.,

20 of 33

21 of 33

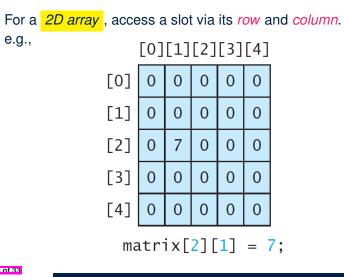

LASSONDE

1111

2-D Arrays: Lengths (2)

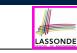

For a **2D array**, its components may have different sizes. e.g.,

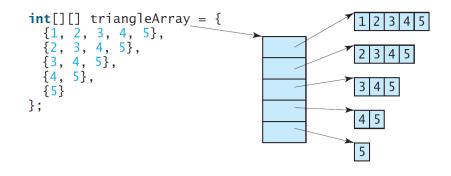

| Revisiting the Motivating Example                                                                                                    | LASSONDE |
|----------------------------------------------------------------------------------------------------|----------|
| <pre>double[][] distances = {     {0, 983, 787, 714, 1375, 967, 1087},     {983, 0, 214, 1102, 1763, 1723, 1842},     {787, 214, 0, 888, 1549, 1548, 1627},     {714, 1102, 888, 0, 661, 781, 810},     {1375, 1763, 1549, 661, 0, 1426, 1187},     {967, 1723, 1548, 781, 1426, 0, 239},     {1087, 1842, 1627, 810, 1187, 239, 0}, };</pre> |          |
| <pre>final int CHICAGO = 0; final int BOSTON = 1;</pre>                                                                                                    |          |
| <pre>final int HOUSTON = 6;</pre>                                                                                                    |          |
| <pre>int MiamiToBoston = distances[MIAMI][BOSTON]; int BostonToNewYork = distances[BOSTON][NEWYORK];</pre>                                                                                                    |          |

**int** *MiamiToNewYork* = *MiamiToBoston* + *BostonToNewYork*;

# **Two-Dimensional Arrays: Example (1)**

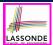

**Problem:** Given a 2D array a of integers, print out all its values: first row, second row, third row, and so on.

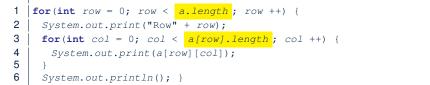

- In **L1**, we write *a.length* so that it will print out exactly that many rows in the matrix.
- In L3, we write *a[row].length* so that it will print out according to how large the row a [row] is.

#### 22 of 33

# **Two-Dimensional Arrays: Example (3)**

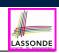

**Problem:** Given a 2D array a of integers, find out its *maximum* and *minimum* values.

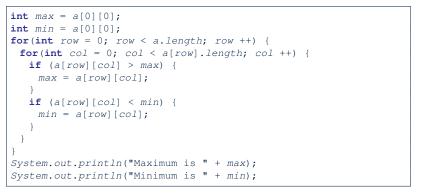

#### 24 of 33

**Two-Dimensional Arrays: Example (2)** 

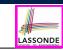

# **Problem:** Given a 2D array a of integers, calculate the average of its values.

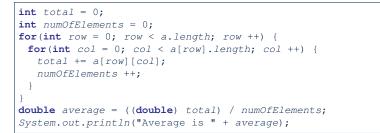

- Why is the numOfElements counter necessary?
- Divide total by a.length \* a[0].length instead?

# **Two-Dimensional Arrays: Example (4)**

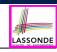

**Problem:** Given a 2D array a of integers, find out the row which has the *maximum* sum.

| 1  | <pre>int maxRow = 0; int maxSum = 0;</pre>                                      |  |  |  |  |
|----|---------------------------------------------------------------------------------|--|--|--|--|
| 2  | <b>for</b> ( <b>int</b> col=0; col < a[0].length; col ++){maxSum += a[0][col];} |  |  |  |  |
| 3  | <pre>for(int row = 1; row &lt; a.length; row ++) {</pre>                        |  |  |  |  |
| 4  | int $sum = 0;$                                                                  |  |  |  |  |
| 5  | <pre>for(int col = 0; col &lt; a[row].length; col ++) {</pre>                   |  |  |  |  |
| 6  | <pre>sum += a[row][col];</pre>                                                  |  |  |  |  |
| 7  | }                                                                               |  |  |  |  |
| 8  | <pre>if (sum &gt; maxSum) {</pre>                                               |  |  |  |  |
| 9  | maxRow = row;                                                                   |  |  |  |  |
| 10 | maxSum = sum;                                                                   |  |  |  |  |
| 11 | }                                                                               |  |  |  |  |
| 12 | }                                                                               |  |  |  |  |
| 13 | <pre>System.out.print("Row at index " + maxRow);</pre>                          |  |  |  |  |
| 14 | <pre>System.out.println(" has the maximum sum " + maxSum);</pre>                |  |  |  |  |

Q: What if statement int sum = 0; at L4 is moved, outside the for-loop, between L2 and L3?

# **Two-Dimensional Arrays: Example (5)**

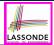

LASSONDE

**Problem:** Given a 2D array a of integers, determine if all elements are positive.

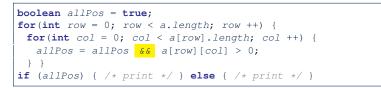

#### Alternatively (with *early exit*):

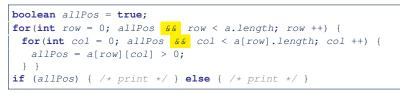

#### 26 of 33

# **Two-Dimensional Arrays: Example (7)**

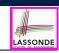

LASSONDE

**Problem:** Given a 2D array a of integers, determine if it is a *square* (i.e., each row has the same number of columns, and that number is equal to the number of rows of the 2-D array).

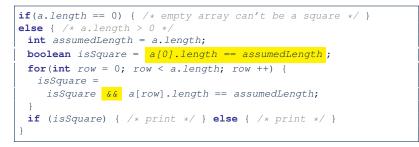

**Exercise:** Change the above code so that it exits from the loop *as soon as* it is found that the 2-D array is not a square.

**Two-Dimensional Arrays: Example (6)** 

**Problem:** Given a 2D array a of integers, determine if it is a *rectangle* (i.e., each row has the same number of columns).

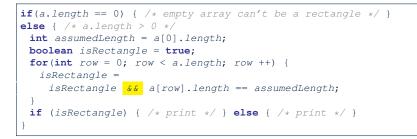

**Exercise:** Change the above code so that it exits from the loop *as soon as* it is found that the 2-D array is not a rectangle.

# **Two-Dimensional Arrays: Example (8)**

• **Problem:** Given a 2D array a of integers, print out the *lower-left triangular* area of elements.

**Assumption:** The input 2D array is of a *square* shape.

```
for(int row = 0; row < a.length; row ++) {
  for(int col = 0; col <= row; col ++) {
    System.out.print(a[row][col]); }
  System.out.println(); }</pre>
```

Problem: upper-left triangular area?

28 of 33

29 of 33

```
for(int row = 0; row < a.length; row ++) {
  for(int col = 0; col < a[row].length - row; col ++) {
    System.out.print(a[row][col]); }
    System.out.println(); }</pre>
```

Exercises: upper-right triangle? lower-right triangle?

# **Two-Dimensional Arrays: Example (9)**

Consider the tic-tac-toe game:

XX

- 2-D Arrays: Motivating Example (2.1)
- 2-D Arrays: Motivating Example (2.2) 2-D Arrays: Motivating Example (2.3)
- 2-D Arrays: Initialization (1)
- 2-D Arrays: Initialization (1)
- 2-D Arrays: Lengths (1)
- 2-D Arrays: Lengths (2)
- 2-D Arrays: Assignments
- Revisiting the Motivating Example
- Two-Dimensional Arrays: Example (1)
- Two-Dimensional Arrays: Example (2)

32 of 33

# Index (1)

30 of 33

Learning Outcomes

Assumptions

81 of 33

- Sequential Loops vs. Nested Loops
- Nested Loops: Finding Duplicates (1)
- Nested Loops: Finding Duplicates (2)
- Nested Loops: Finding Duplicates (3)
- Nested Loops: Finding Duplicates (4)
- Nested Loops: Finding Duplicates (5)
- Nested Loops: Finding Duplicates (6)
- Nested Loops: Finding Duplicates (7)

2-D Arrays: Motivating Example (1)

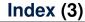

- Two-Dimensional Arrays: Example (3)
- Two-Dimensional Arrays: Example (4)
- Two-Dimensional Arrays: Example (5)
- Two-Dimensional Arrays: Example (6)
- Two-Dimensional Arrays: Example (7)
- Two-Dimensional Arrays: Example (8)
- Two-Dimensional Arrays: Example (9)

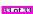

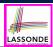

LASSOND

# Using API in Java

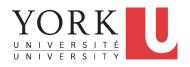

EECS1022 Sections M & N: Programming for Mobile Computing Winter 2021

CHEN-WEI WANG

# **Application Programming Interface (API)**

- Each time before you start solving a problem:
  - As a *beginner*, it is crucial to implement everything by yourself.
  - As you get more *experienced*, first check to see if it is already solved by one of the library classes or methods.
     Rule of the Thumb: DO NOT REINVENT THE WHEEL!
- An Application Programming Interface (API) is a collection of programming facilities for reuse and building your applications.
- Java API contains a library of *classes* (e.g., Math, ArrayList, HashMap) and *methods* (e.g., sqrt, add, remove):

https://docs.oracle.com/javase/8/docs/api/

• To use a library class, put a corresponding import statement:

import java.util.ArrayList; class MyClass { ArrayList myList; ... }

**Learning Outcomes** 

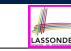

Understand:

- Self-Exploration of Java API
- Method Header
- Parameters vs. Arguments
- Static Methods and Math Library
- Non-Static Methods and Collection Library

# **Classes vs. Methods**

8 of 15

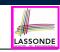

LASSONDE

- A *method* is a *named* block of code *reusable* by its name. e.g., As a user of the sgrt method (from the Math class):
  - Implementation code of sqrt is *hidden* from you.
  - You only need to know how to *call* it in order to use it.
  - A non-static method must be called using a context object e.g., Illegal to call ArrayList.add("Suyeon"). Instead:

ArrayList<String> list = new ArrayList<String>(); list.add("Suyeon")

- A static method can be called using the name of its class. e.g., By calling Math.sqrt(1.44), you are essentially reusing a block of code, hidden from you, that will be executed and calculate the square root of the input value you supply (i.e., 1.44).
- A class contains a collection of related methods.
   e.g., The Math class supports methods related to more advanced mathematical computations beyond the simple arithmetical operations we have seen so far (i.e., +, -, \*, /, and %).

# Parameters vs. Arguments

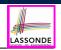

- *Parameters* of a *method* are its *input variables* that you read from the API page.
  - e.g., double pow(double a, double b) has:
  - two parameters a and b, both of type double
  - one output/return value of type double
- *Arguments* of a *method* are the specific *input values* that you supply/pass in order to use it.
  - e.g., To use the pow method to calculate  $3.4^5$ , we call it by writing Math.pow(3.4, 5).
- Argument values must conform to the corresponding parameter types.

e.g., Math.pow("three point four", "5") is an invalid call!

5 of 15

# **Example Method Headers: Math Class**

• The class Math contains methods for performing basic numeric operations such as the elementary exponential, logarithm, square root, and trigonometric functions.

LASSONDE

LASSONDE

| Modifier and Type | Method and Description                                                 |
|-------------------|------------------------------------------------------------------------|
| static double     | <b>abs</b> (double a)<br>Returns the absolute value of a double value. |
| static float      | <b>abs</b> (float a)<br>Returns the absolute value of a float value.   |
| static int        | <b>abs(int a)</b><br>Returns the absolute value of an int value.       |
| static long       | <b>abs</b> (long a)<br>Returns the absolute value of a long value.     |

- *Method Overloading* : multiple methods sharing the *same name*, but with *distinct lists* of parameters (e.g., abs method).
- The abs method being static allows us to write Math.abs(-2.5).

# Header of a Method

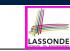

*Header* of a *method* informs users of the *intended usage*:

- Name of method
- List of inputs (a.k.a. parameters) and their types
- Type of the *output* (a.k.a. *return type*)
  - Methods with the void return type are mutators.
  - Methods with non-void return types are accessors.

e.g. In Java API, the **Method Summary** section lists *headers* and descriptions of methods.

# Case Study: Guessing a Number

#### **Problem:** Your program:

- internally and randomly sets a number between 0 and 100
- repeatedly asks the user to enter a guess, and hints if they got it, or should try something smaller or larger
- once the user got it and still wishes to continue, repeat the game with a different number

#### Hints:

| static double | random()                                                                                             |
|---------------|----------------------------------------------------------------------------------------------------|
|               | Returns a double value with a positive sign, greater than or equal to $0.0~{\rm and}$ less than 1.0. |
|               |                                                                                                    |

(int) Math.random() \* 100

#### or

(int) (Math.random() \* 100)

# Example Method Headers: ArrayList Class

An ArrayList acts like a "resizable" array (indices start at 0).

|         | int     | size()<br>Returns the number of elements in this list.                                                                                                    |
|---------|---------|----------------------------------------------------------------------------------------------------|
|         | boolean | add(E e)<br>Appends the specified element to the end of this list.                                                                                             |
|         | void    | <pre>add(int index, E element) Inserts the specified element at the specified position in this list.</pre>                                                     |
|         | boolean | <pre>contains(Object o) Returns true if this list contains the specified element.</pre>                                                                        |
|         | Е       | <pre>remove(int index) Removes the element at the specified position in this list.</pre>                                                                       |
| 9 of 15 | boolean | <pre>remove(0bject o) Removes the first occurrence of the specified element from this list, if it is present.</pre>                                            |
|         | int     | <pre>indexOf(Object o) Returns the index of the first occurrence of the specified element in this list, or -1 if this list does not contain the element.</pre> |
|         | E       | get(int index)<br>Returns the element at the specified position in this list.                                                                                  |
|         |         |                                                                                                    |

# Example Method Headers: HashTable Class

# A HashTable acts like a two-column table of (searchable) keys and values. *Extra tutorial here.*

|       | int     | <pre>size() Returns the number of keys in this hashtable.</pre>                                                                         |
|-------|---------|----------------------------------------------------------------------------------------------------|
|       | boolean | <pre>containsKey(Object key) Tests if the specified object is a key in this hashtable.</pre>                                            |
|       | boolean | <b>containsValue(Object</b> value)<br>Returns true if this hashtable maps one or more keys to this value.                               |
|       | V       | <pre>get(Object key) Returns the value to which the specified key is mapped, or null if this map contains no mapping for the key.</pre> |
|       | ٧       | <pre>put(K key, V value) Maps the specified key to the specified value in this hashtable.</pre>                                         |
|       | ٧       | <pre>remove(Object key) Removes the key (and its corresponding value) from this hashtable.</pre>                                        |
| 11 of | 15      |                                                                                                    |

# Case Study: Using an ArrayList

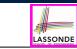

2

3

4

5

6

7

8

9

10

11

12

13

14

15

16

17

18

19

20

21

22

23

24

25

26

27

28

29

30

import java.util.ArrayList; public class ArrayListTester { 2 3 public static void main(String[] args) { 4 ArrayList<String> list = new ArrayList<String>(); 5 println(list.size()); 6 println(list.contains("A")); 7 println(list.indexOf("A")); 8 list.add("A"); 9 list.add("B"); 10 println(list.contains("A")); println(list.contains("B")); println(list.contains("C")); 11 println(list.indexOf("A")); println(list.indexOf("B")); println(list.indexOf("C")); 12 list.add(1, "C"); 13 println(list.contains("A")); println(list.contains("B")); println(list.contains("C")); 14 println(list.indexOf("A")); println(list.indexOf("B")); println(list.indexOf("C")); 15 list.remove("C"); 16 println(list.contains("A")); println(list.contains("B")); println(list.contains("C")); 17 println(list.indexOf("A")); println(list.indexOf("B")); println(list.indexOf("C")); 18 19 for(int i = 0; i < list.size(); i ++) {</pre> 20 println(list.get(i)); 21 22 23

See Java Data Types (3.3.1) – (3.3.2) in Classes and Objects for another example on ArrayList.

#### Case Study: Using a HashTable LASSONDE import java.util.Hashtable; public class HashTableTester public static void main(String[] args) { Hashtable<String, String> grades = new Hashtable<String, String>(); System.out.println("Size of table: " + grades.size()); System.out.println("Key Alan exists: " + grades.containsKey("Alan")); System.out.println("Value B+ exists: " + grades.containsValue("B+")); grades.put("Alan", "A"); grades.put("Mark", "B+"); grades.put("Tom", "C"); System.out.println("Size of table: " + grades.size()); System.out.println("Key Alan exists: " + grades.containsKey("Alan")); System.out.println("Key Mark exists: " + grades.containsKey("Mark")); System.out.println("Key Tom exists: " + grades.containsKey("Tom")); System.out.println("Key Simon exists: " + grades.containsKey("Simon")); System.out.println("Value A exists: " + grades.containsValue("A")); System.out.println("Value B+ exists: " + grades.containsValue("B+")); System.out.println("Value C exists: " + grades.containsValue("C")); System.out.println("Value A+ exists: " + grades.containsValue("A+")); System.out.println("Value of existing key Alan: " + grades.get("Alan")); System.out.println("Value of existing key Mark: " + grades.get("Mark")); System.out.println("Value of existing key Tom: " + grades.get("Tom")); System.out.println("Value of non-existing key Simon: " + grades.get("Simon")); grades.put("Mark", "F"); System.out.println("Value of existing key Mark: " + grades.get("Mark")); grades.remove("Alan"); System.out.println("Key Alan exists: " + grades.containsKey("Alan")); System.out.println("Value of non-existing key Alan: " + grades.get("Alan")); 12 of 15

# Beyond this lecture...

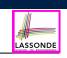

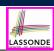

# Index (2) Beyond this lecture...

15 of 15

Your Week 12 Java Tutorial

How to build a Birthday Book application using both  $\tt ArrayList$  and  $\tt HashTable$ 

- Extra Tutorials on:
  - ArrayList
  - HashMap (similar to Hashtable)

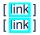

LASSONDE

#### 13 of 15

Index (1)

Learning Outcomes
Application Programming Interface (API)
Classes vs. Methods
Parameters vs. Arguments
Header of a Method
Example Method Headers: Math Class
Case Study: Guessing a Number
Example Method Headers: ArrayList Class
Case Study: Using an ArrayList

Example Method Headers: HashTable Class

Case Study: Using a HashTable